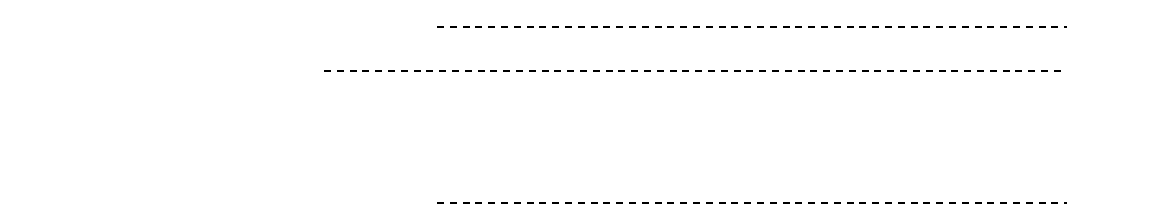

2-2 学習プリント 補充9

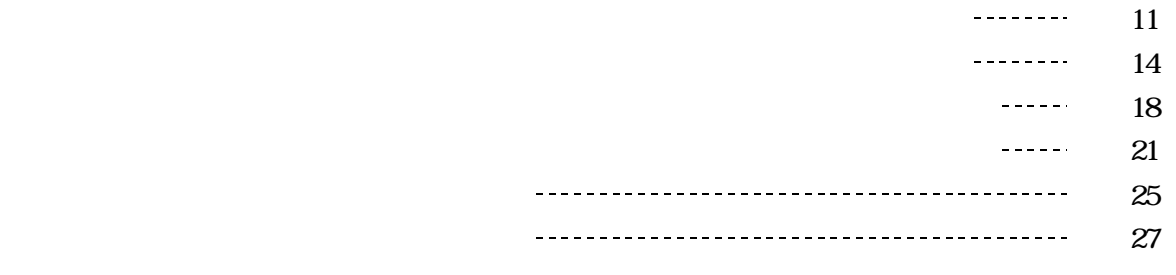

 $(\text{http://www.ri kanet.jst.go.jp})$  $(\text{http://www2..edu ipa.go.jp/gz})$ in FIRLD Star http://homepage3.nifty.com/japrep/)  $(\text{http://homepage3.nifty.com/e-konori/})$ 

 $\langle \sigma, \sigma\rangle$  ,  $\langle \sigma, \sigma\rangle$  ,  $\langle \sigma, \sigma\rangle$ 

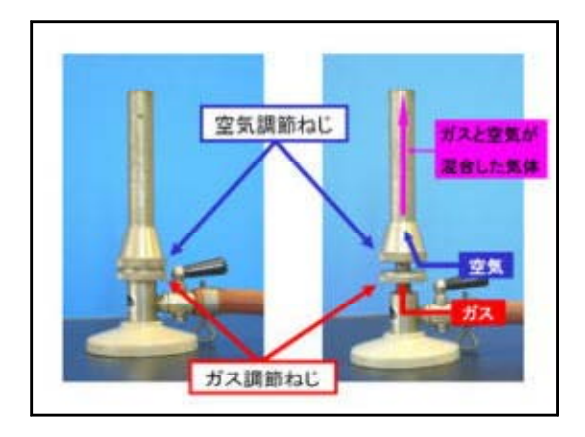

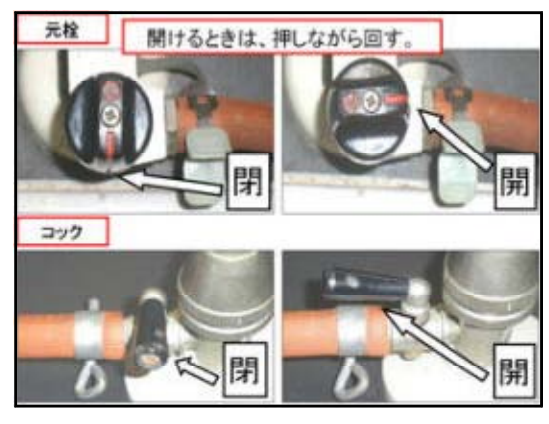

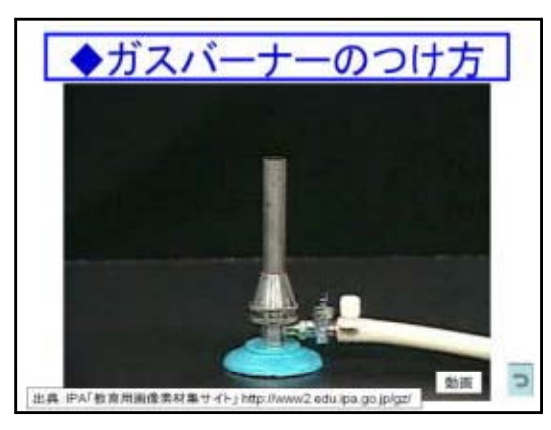

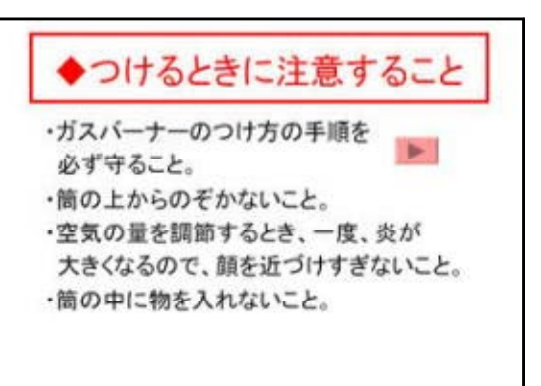

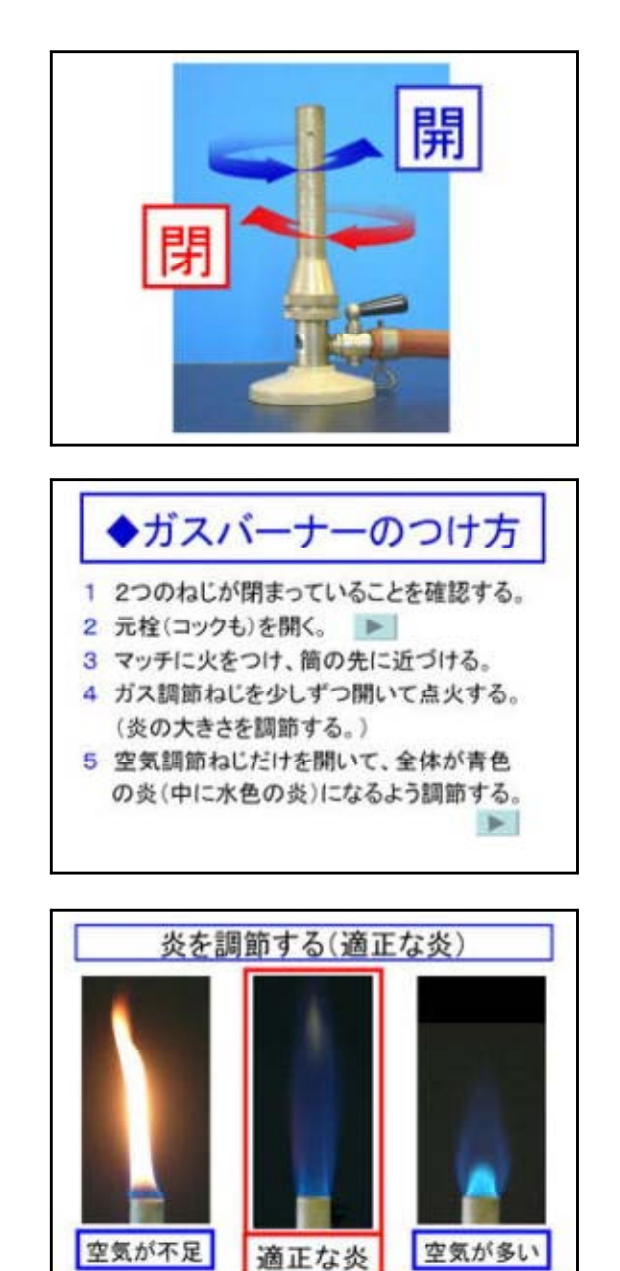

◆ガスバーナーの消し方 1 空気調節ねじだけを閉める。 2 ガス調節ねじを閉める。

- 
- 3 コックを閉める。
- 4 元栓を閉める。

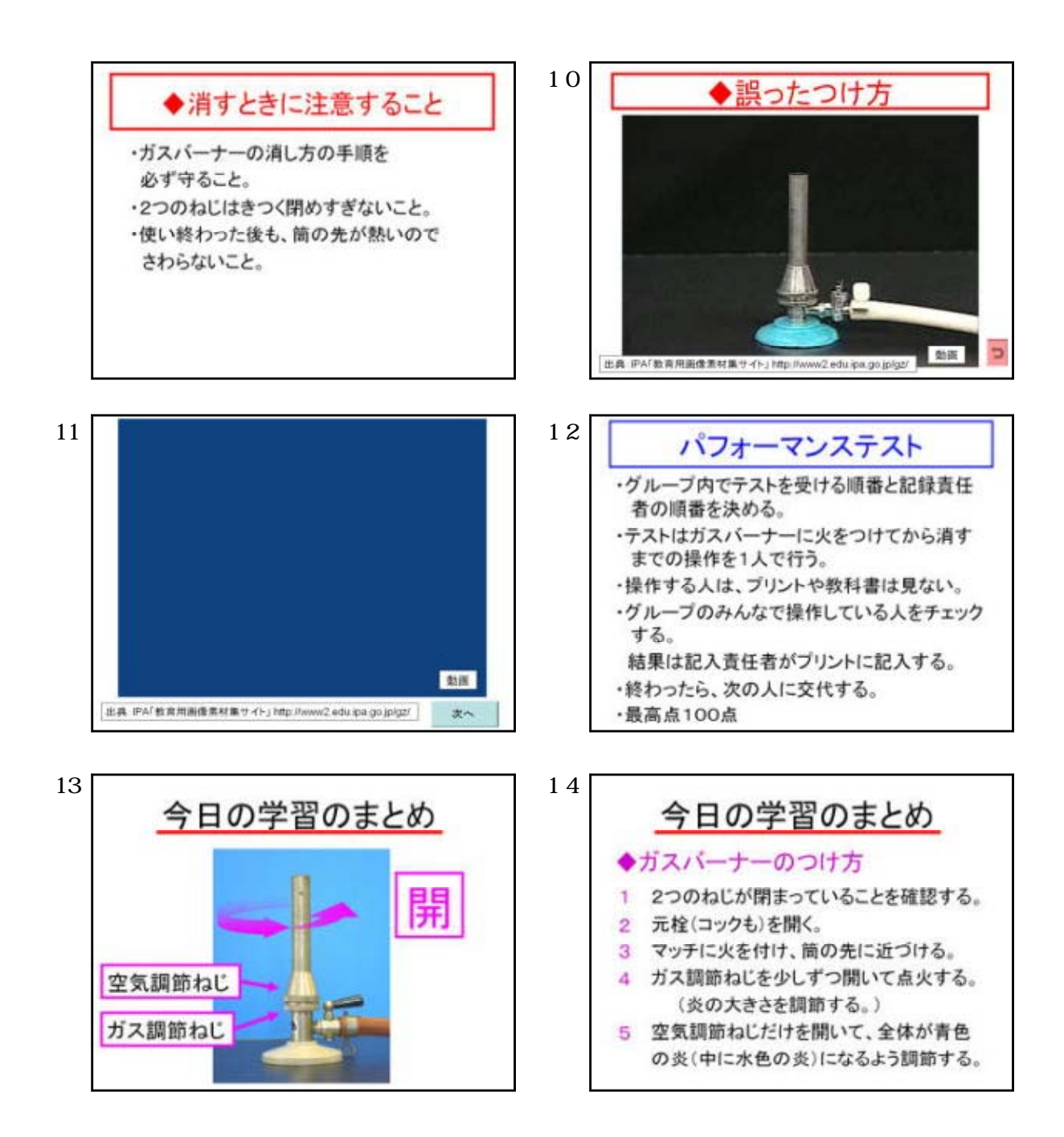

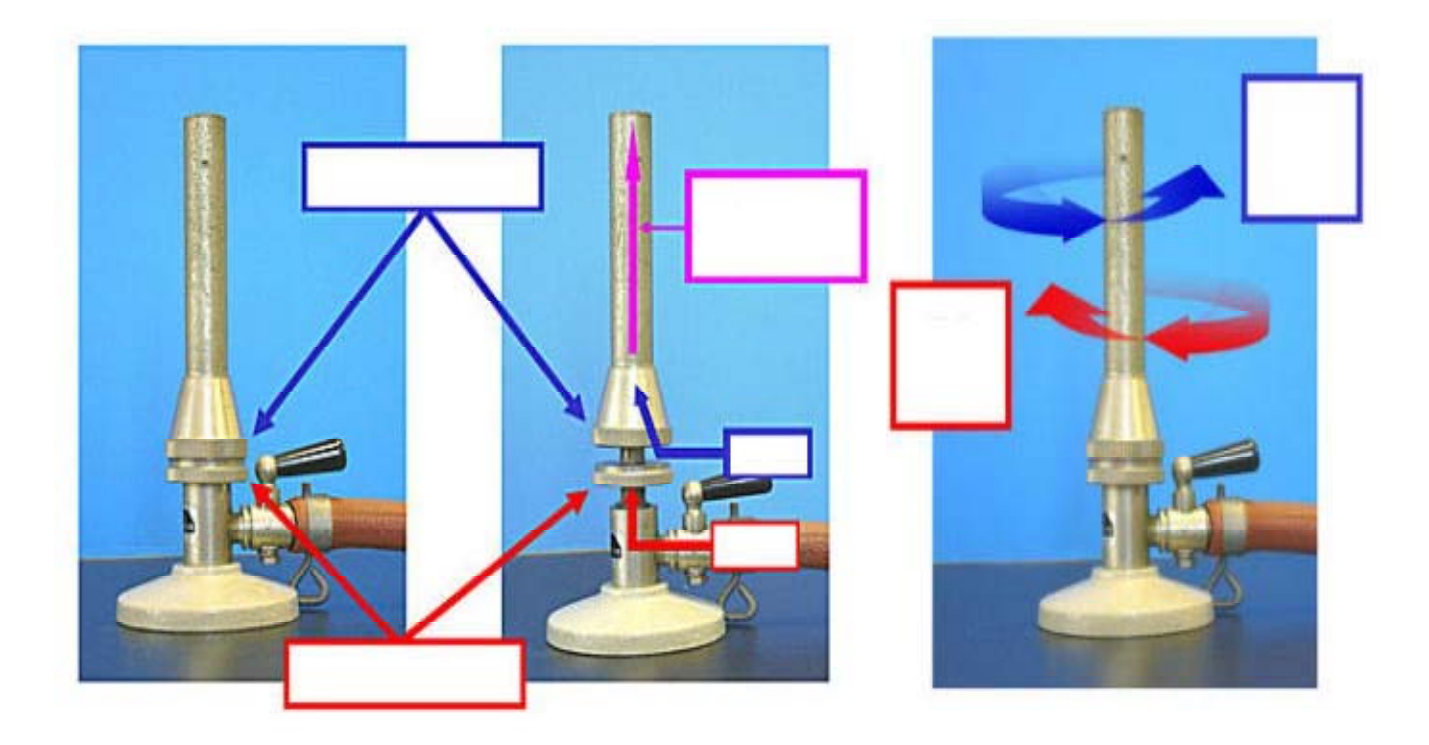

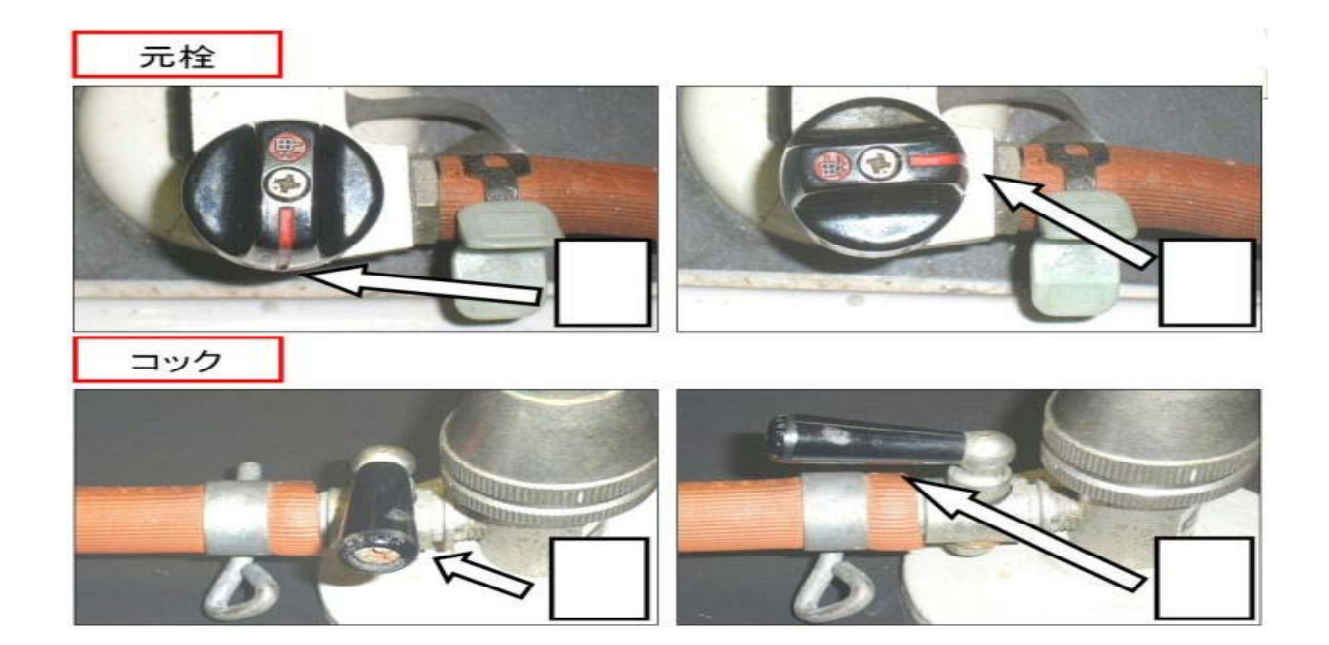

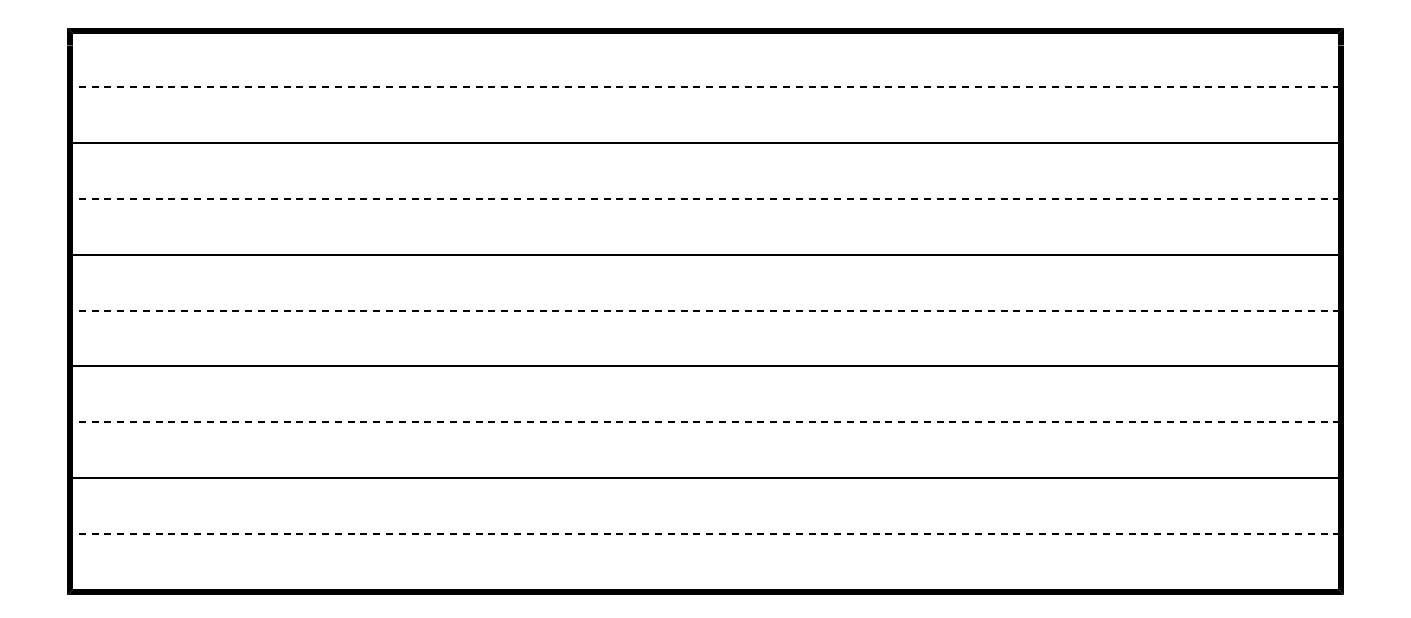

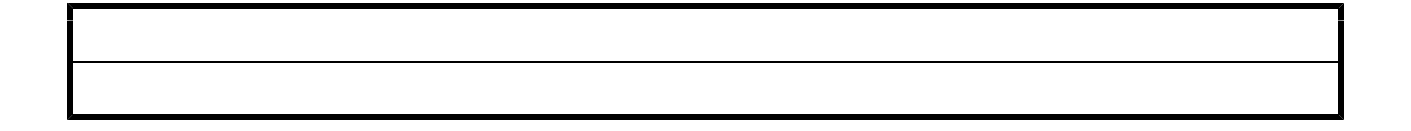

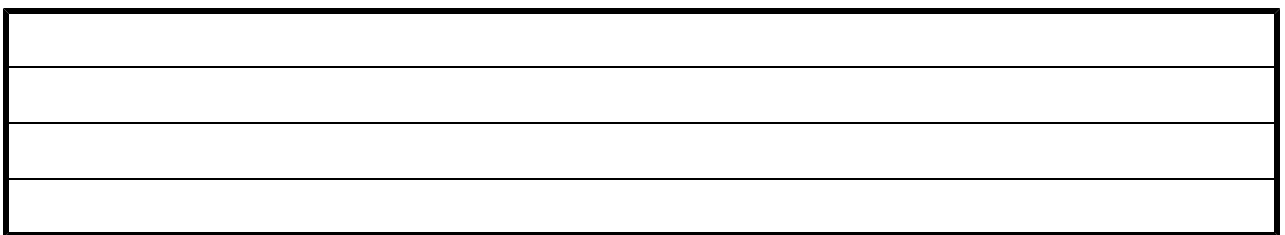

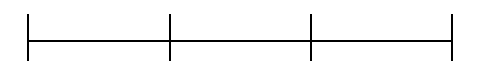

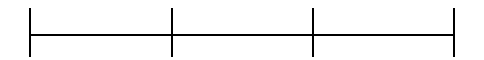

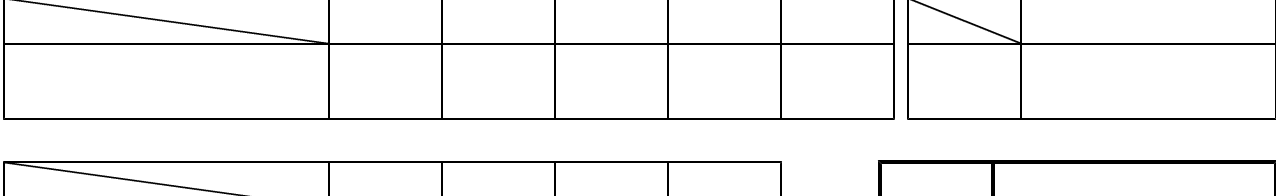

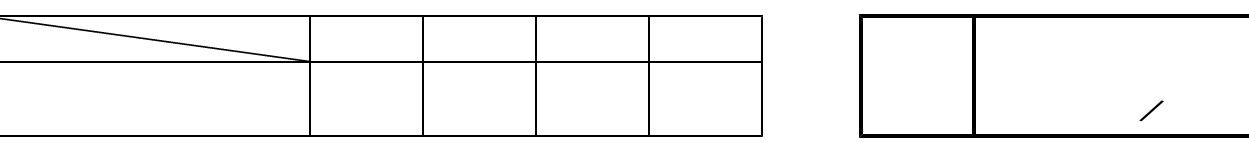

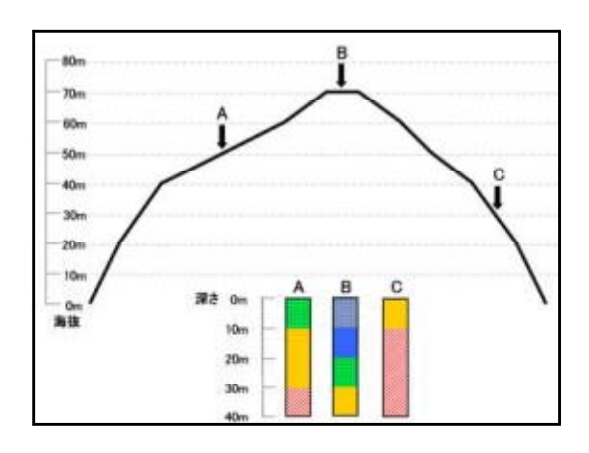

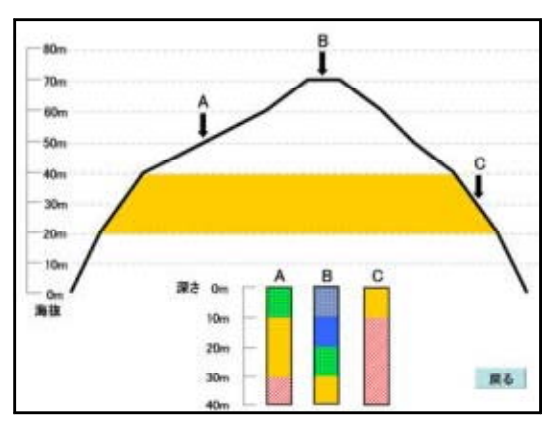

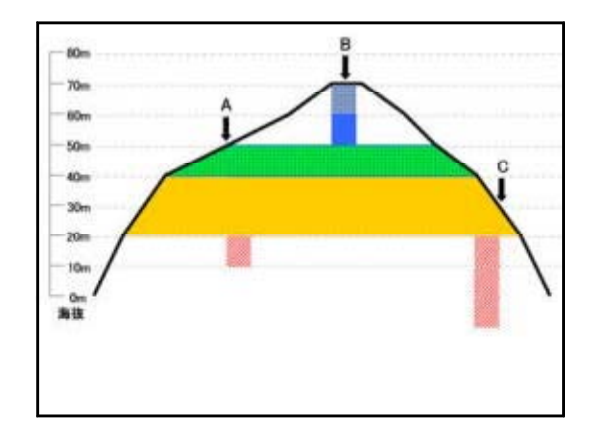

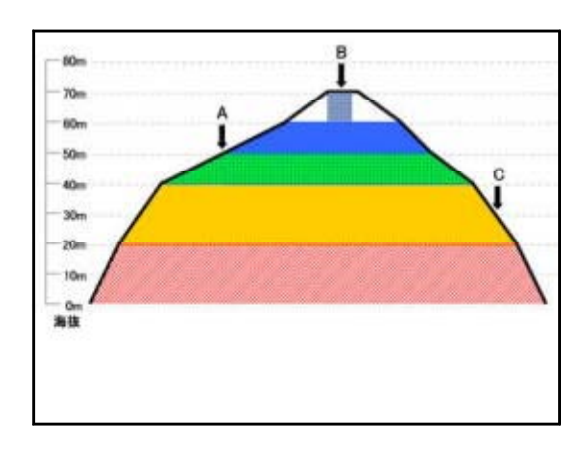

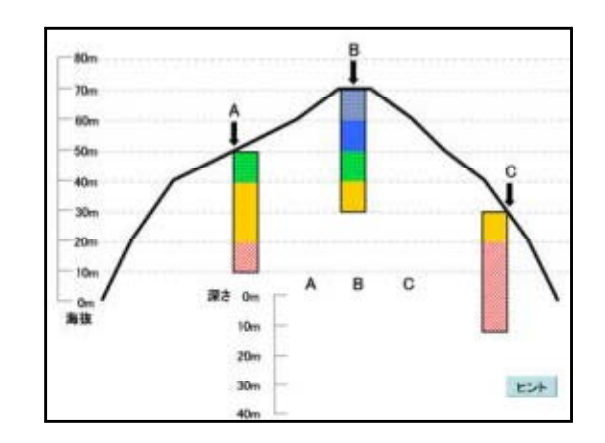

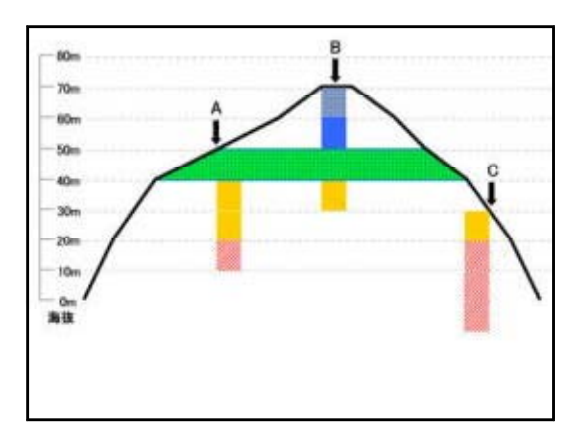

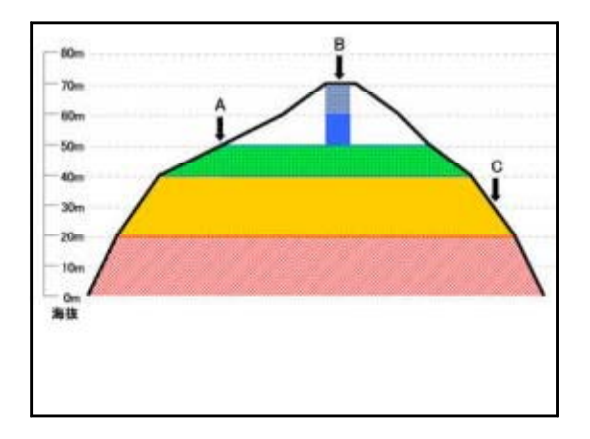

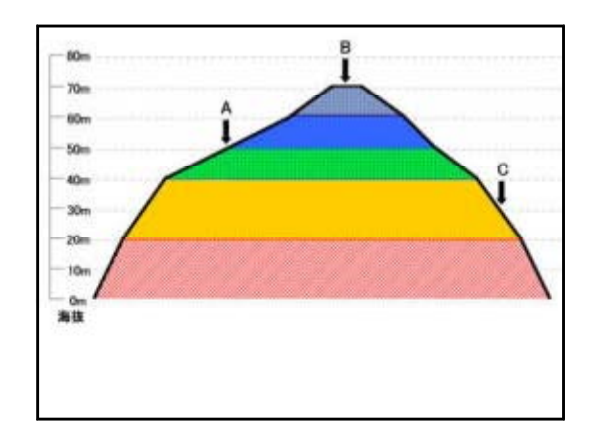

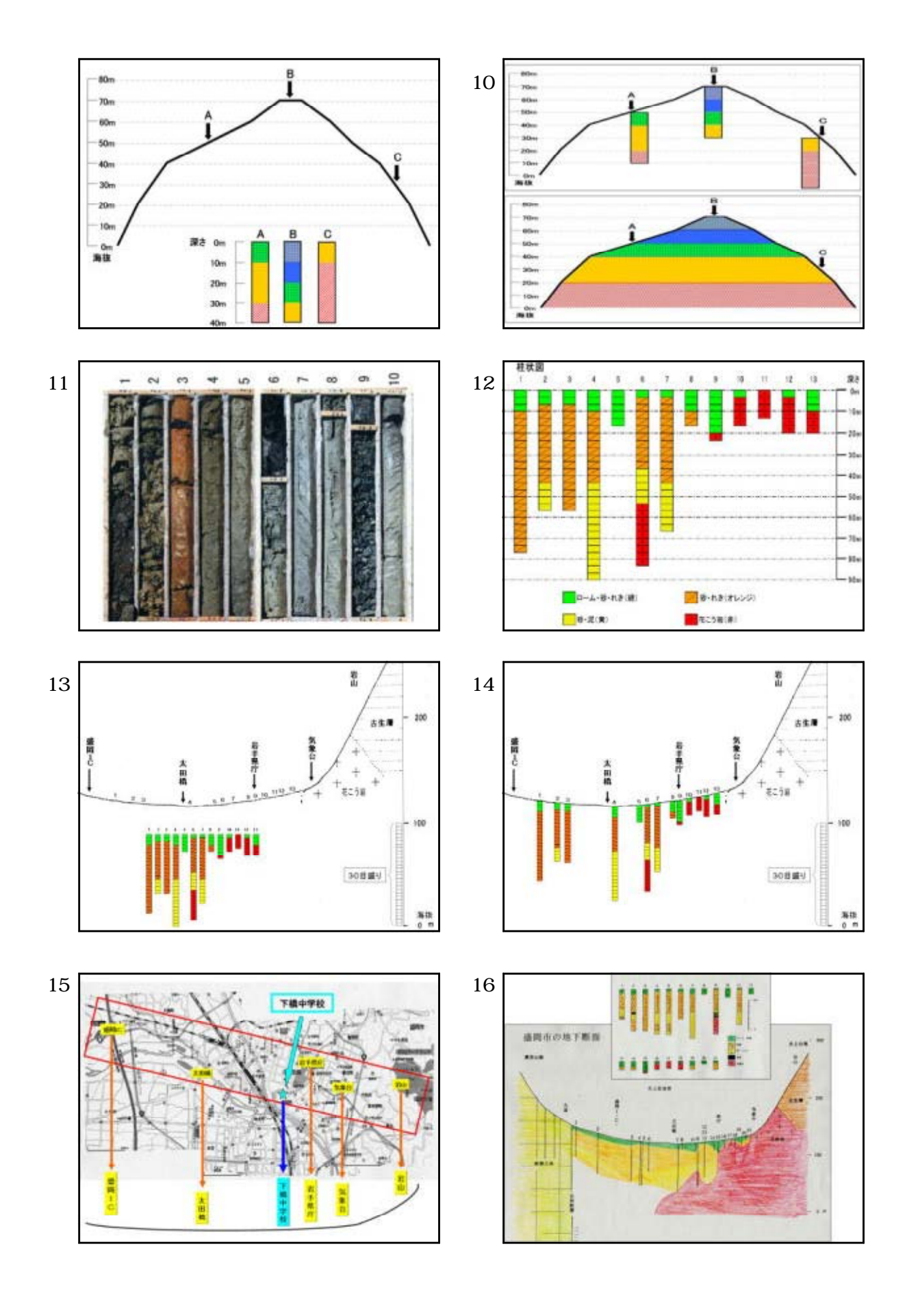

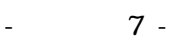

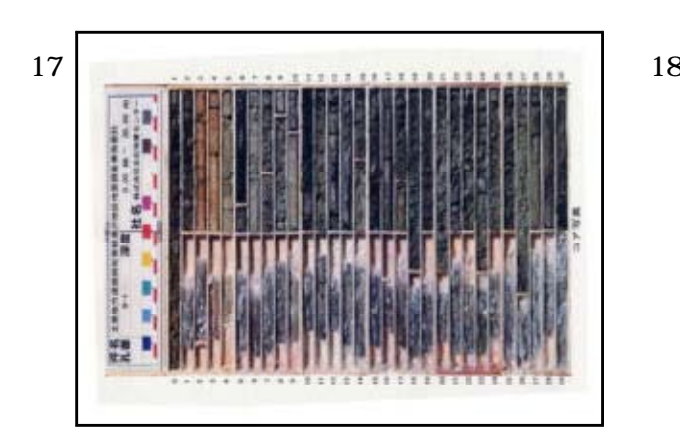

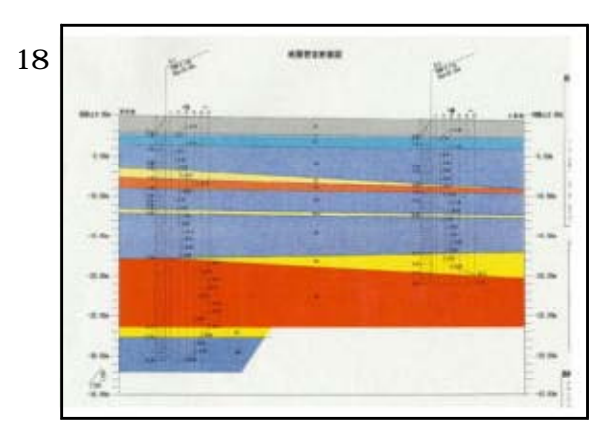

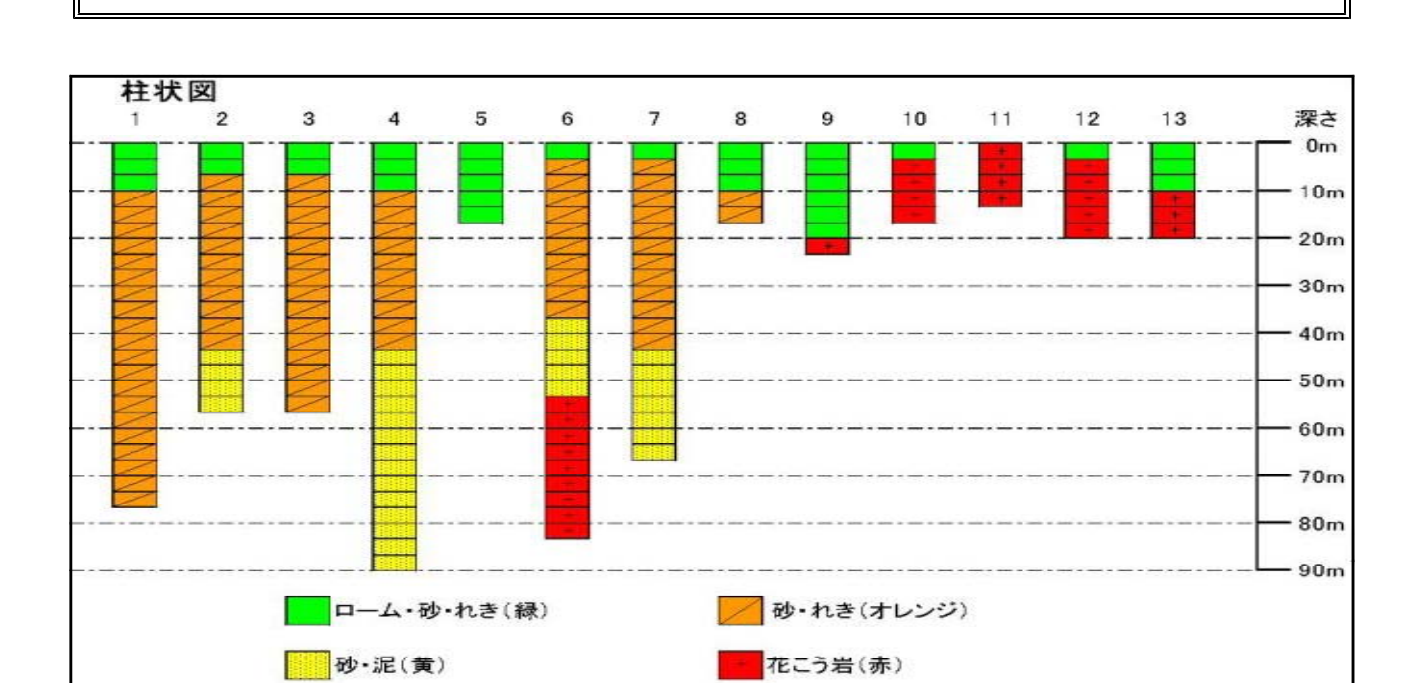

理 科 実 験 プ リ ン ト

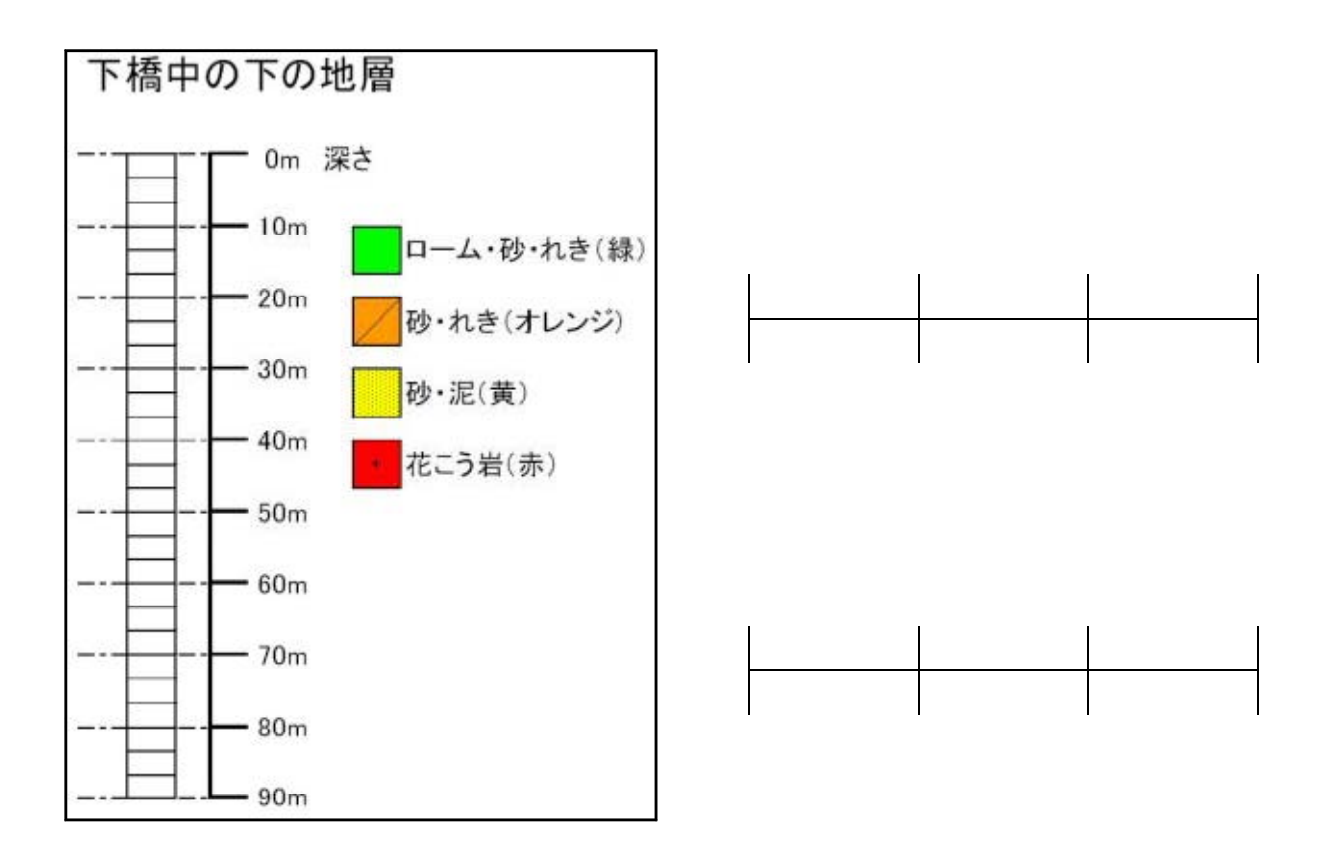

- 補充 9 -

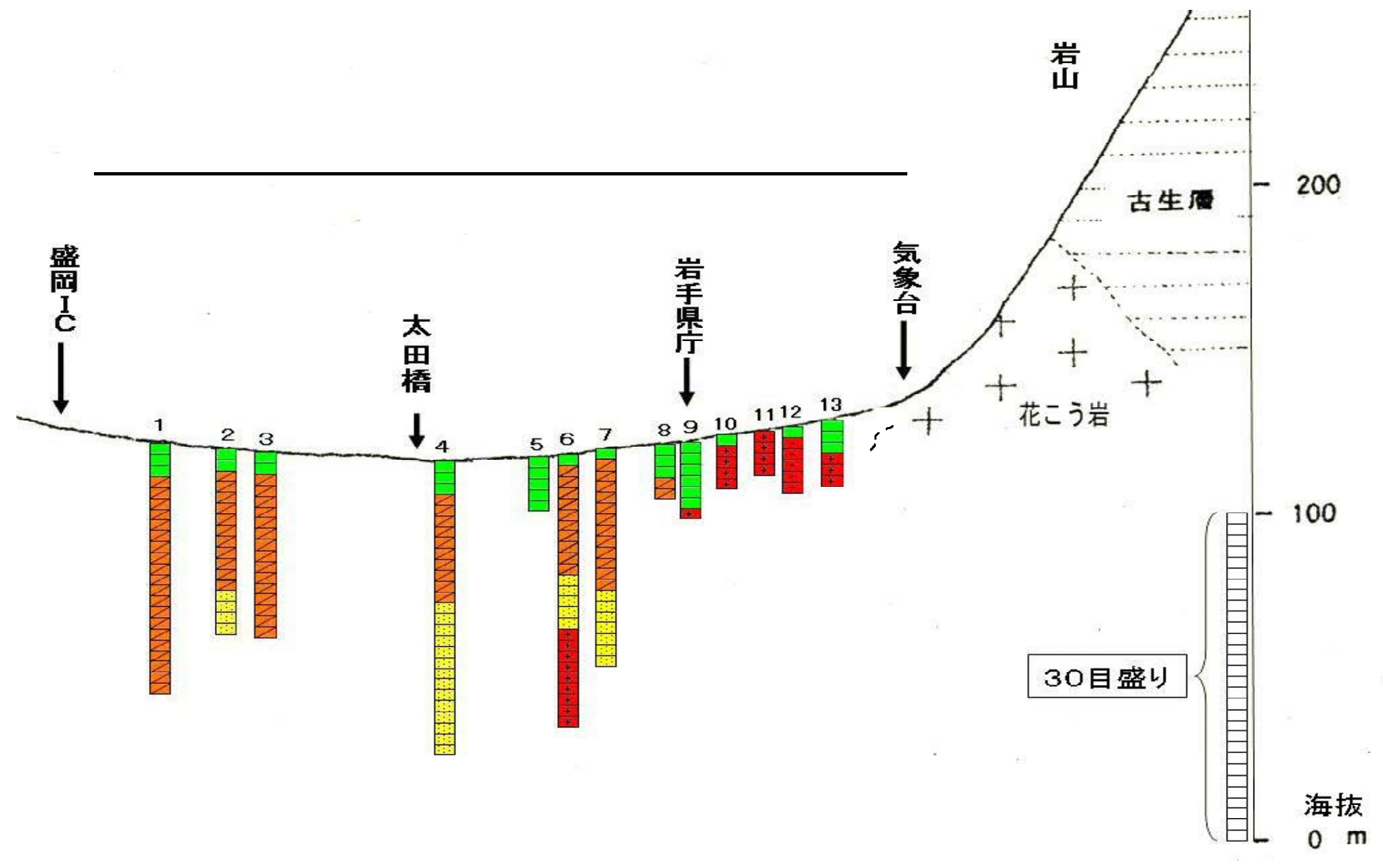

 $10 -$ 

-

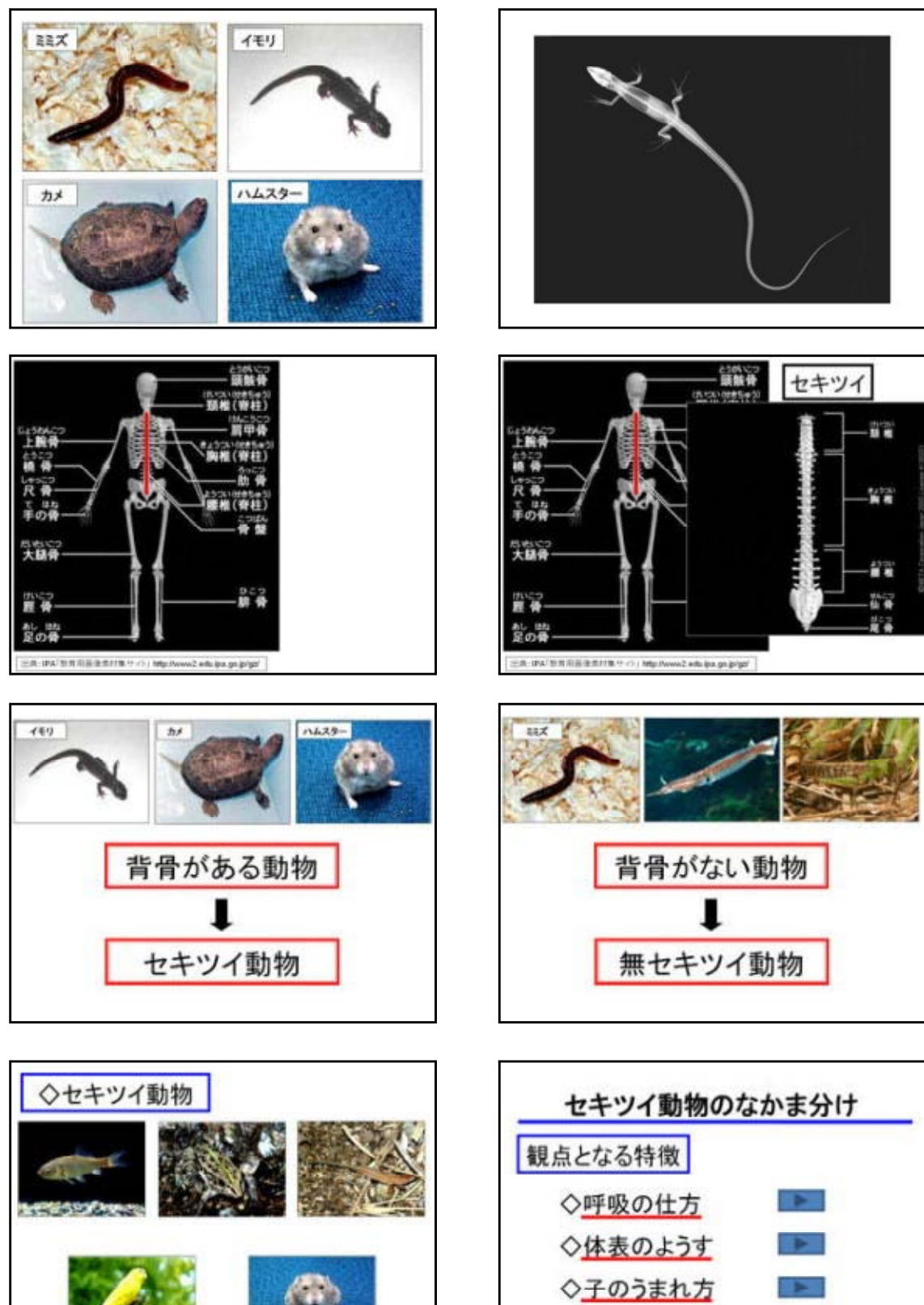

◇体温の変化  $\rightarrow$ 

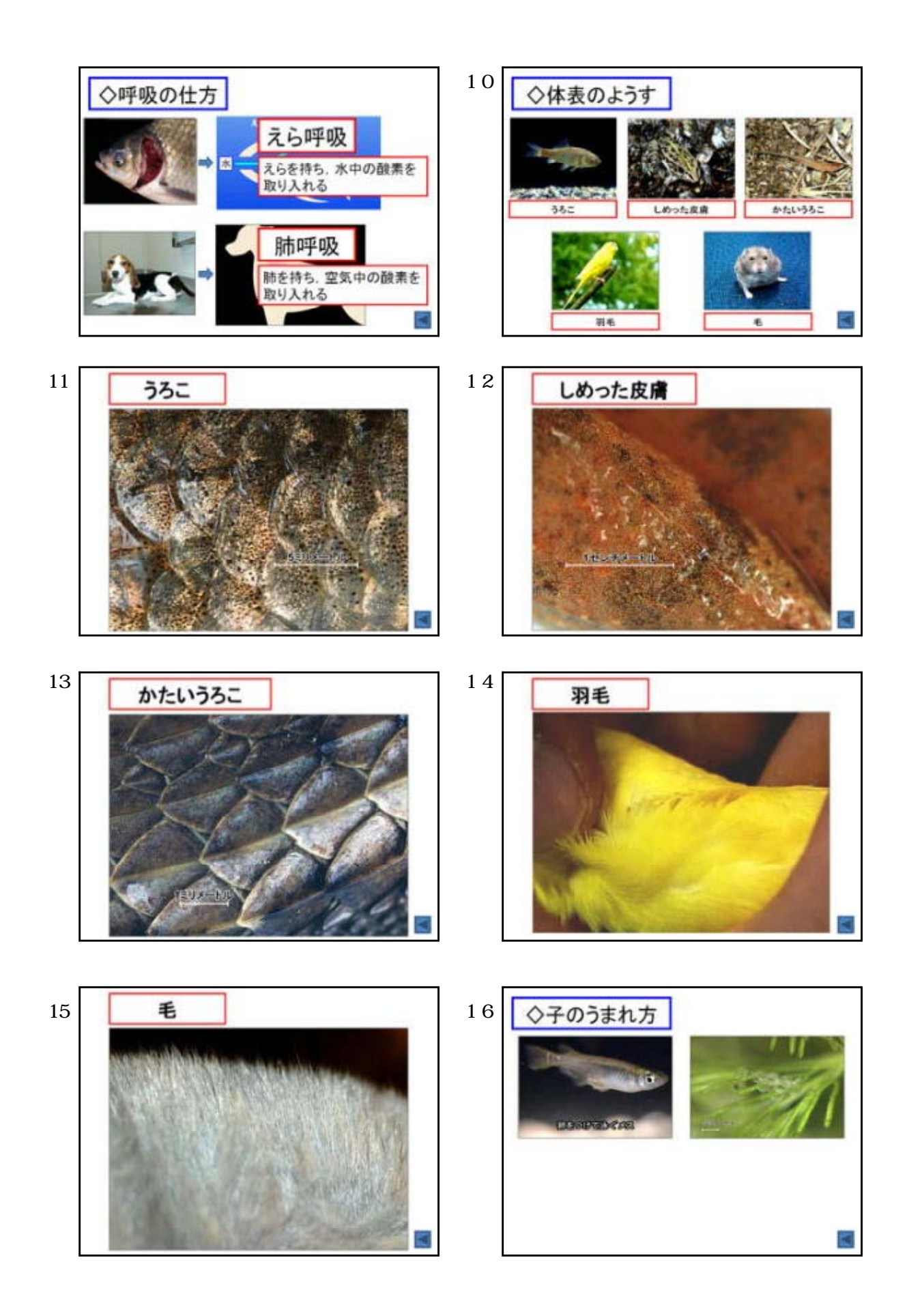

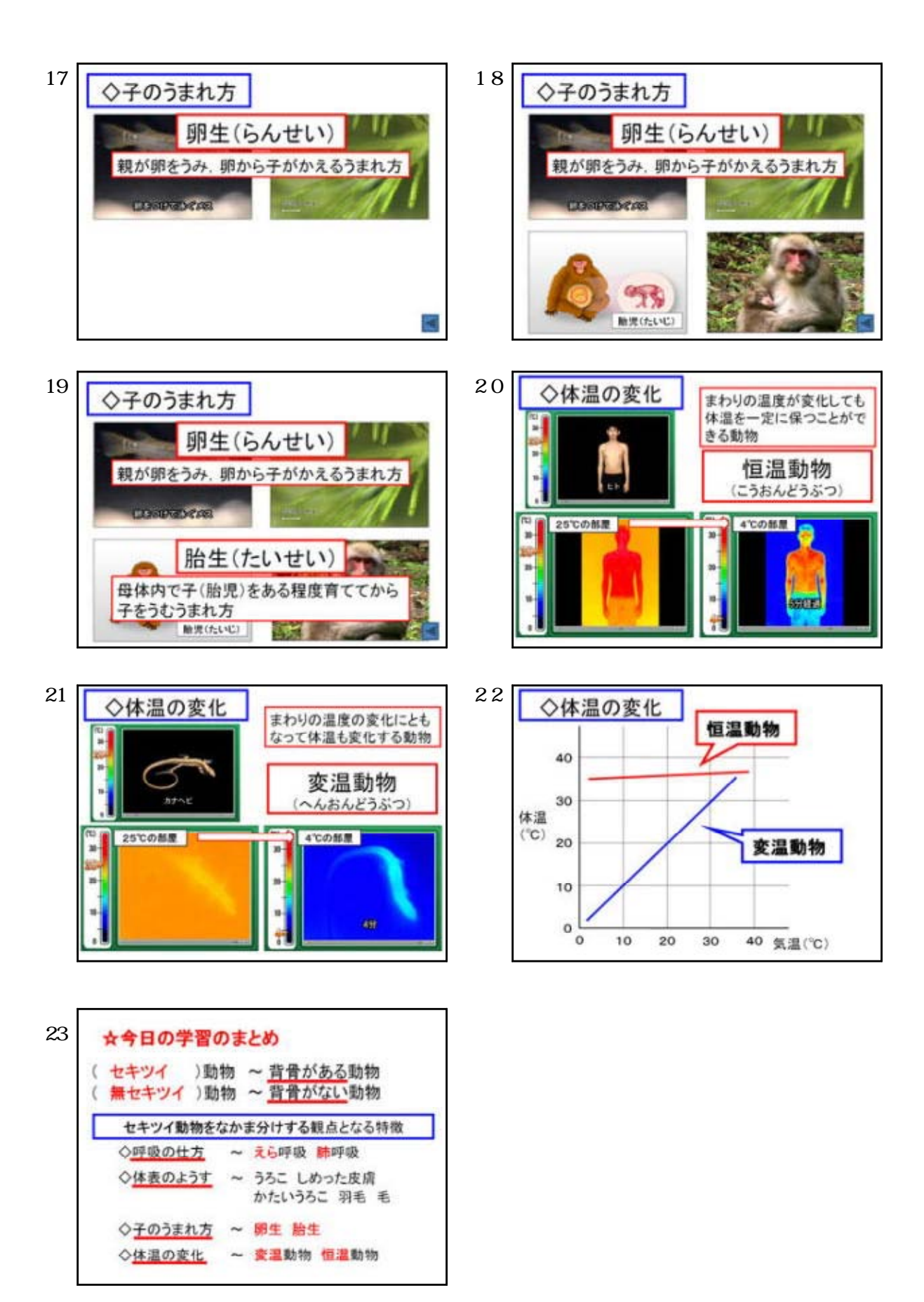

 $- 13 -$ 

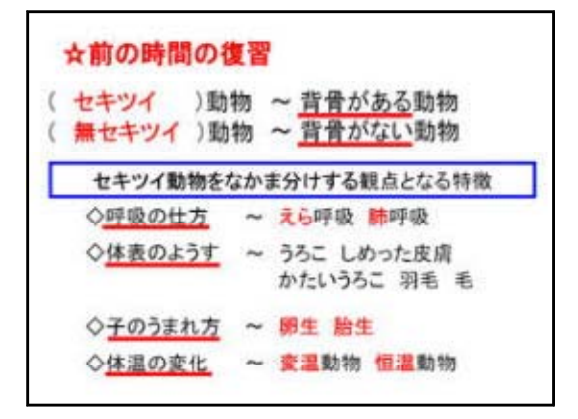

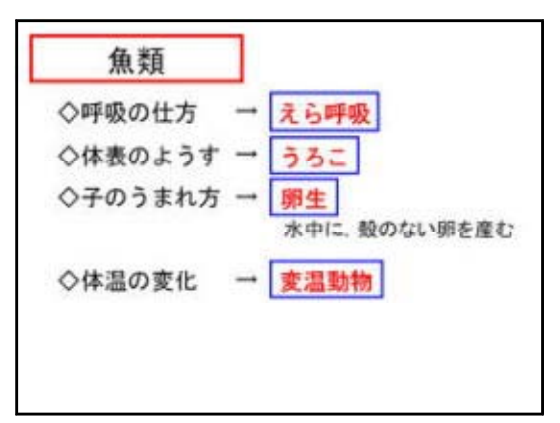

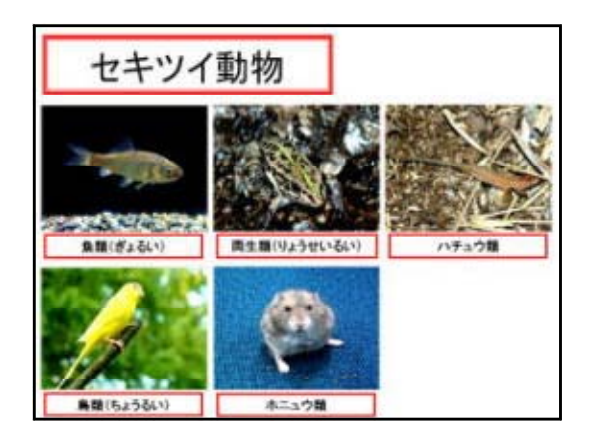

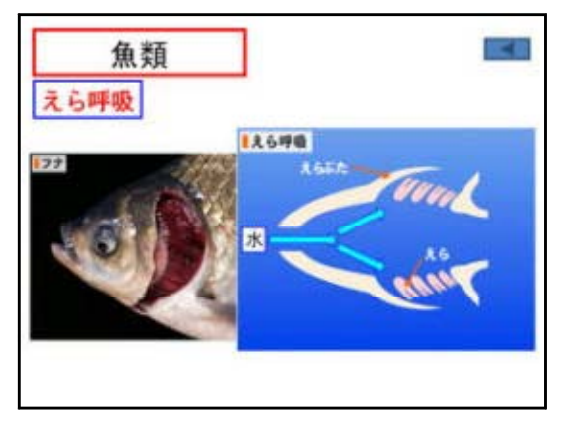

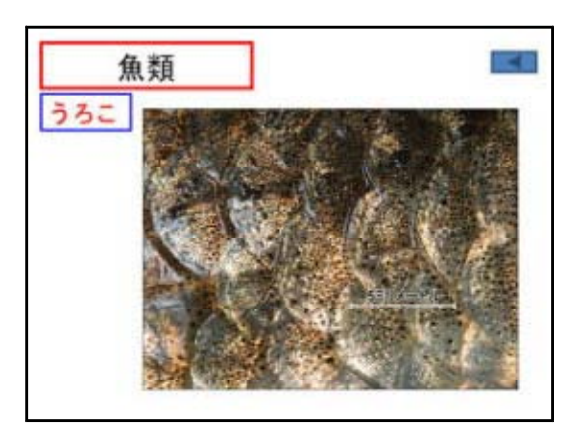

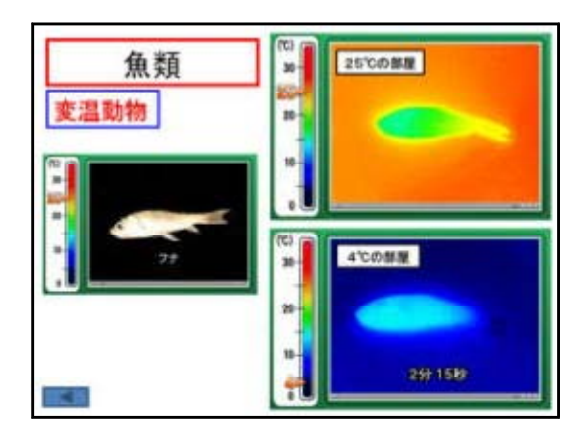

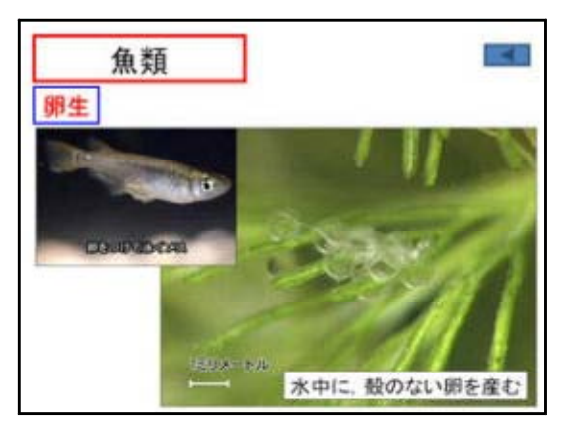

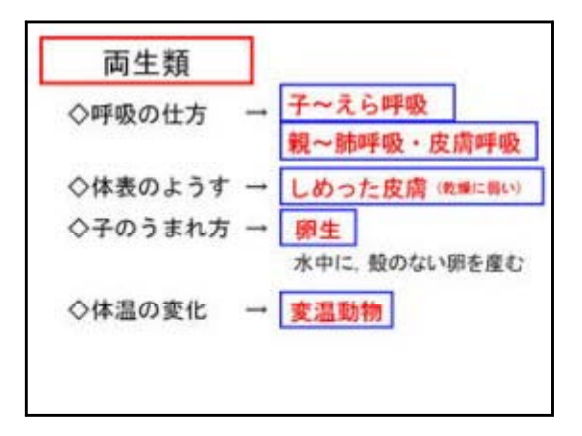

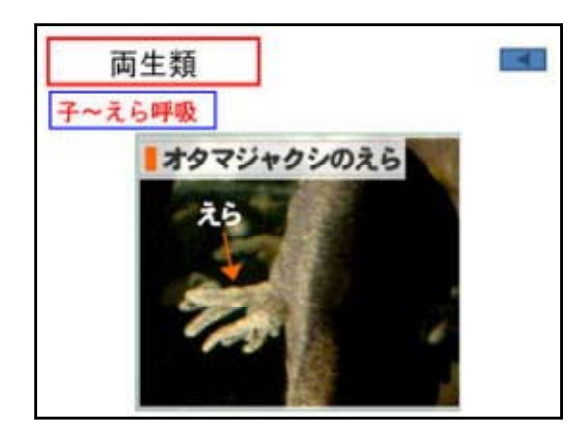

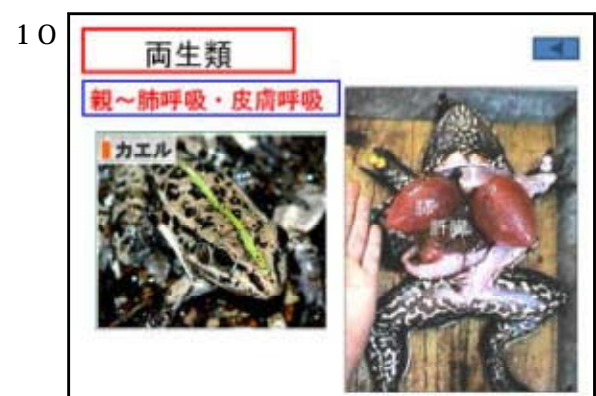

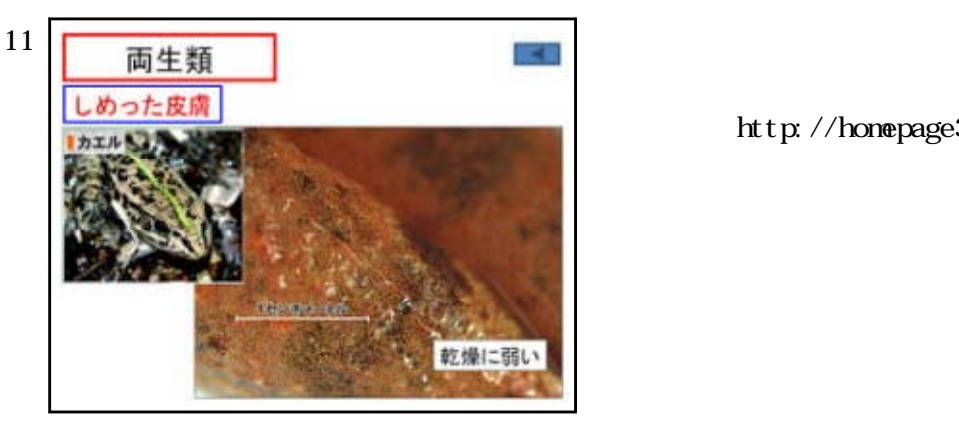

http://homepage3.nifty.com/e-komori/

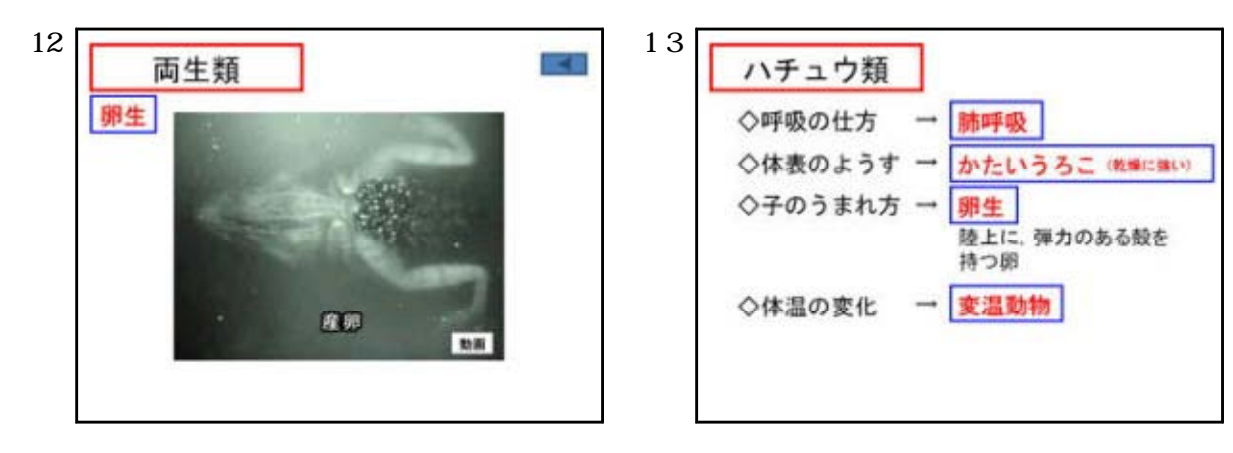

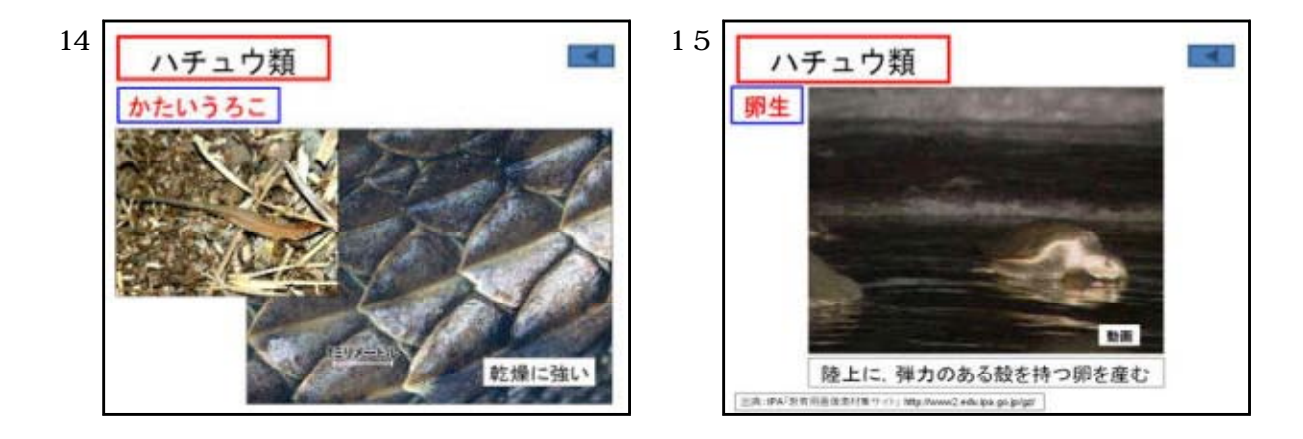

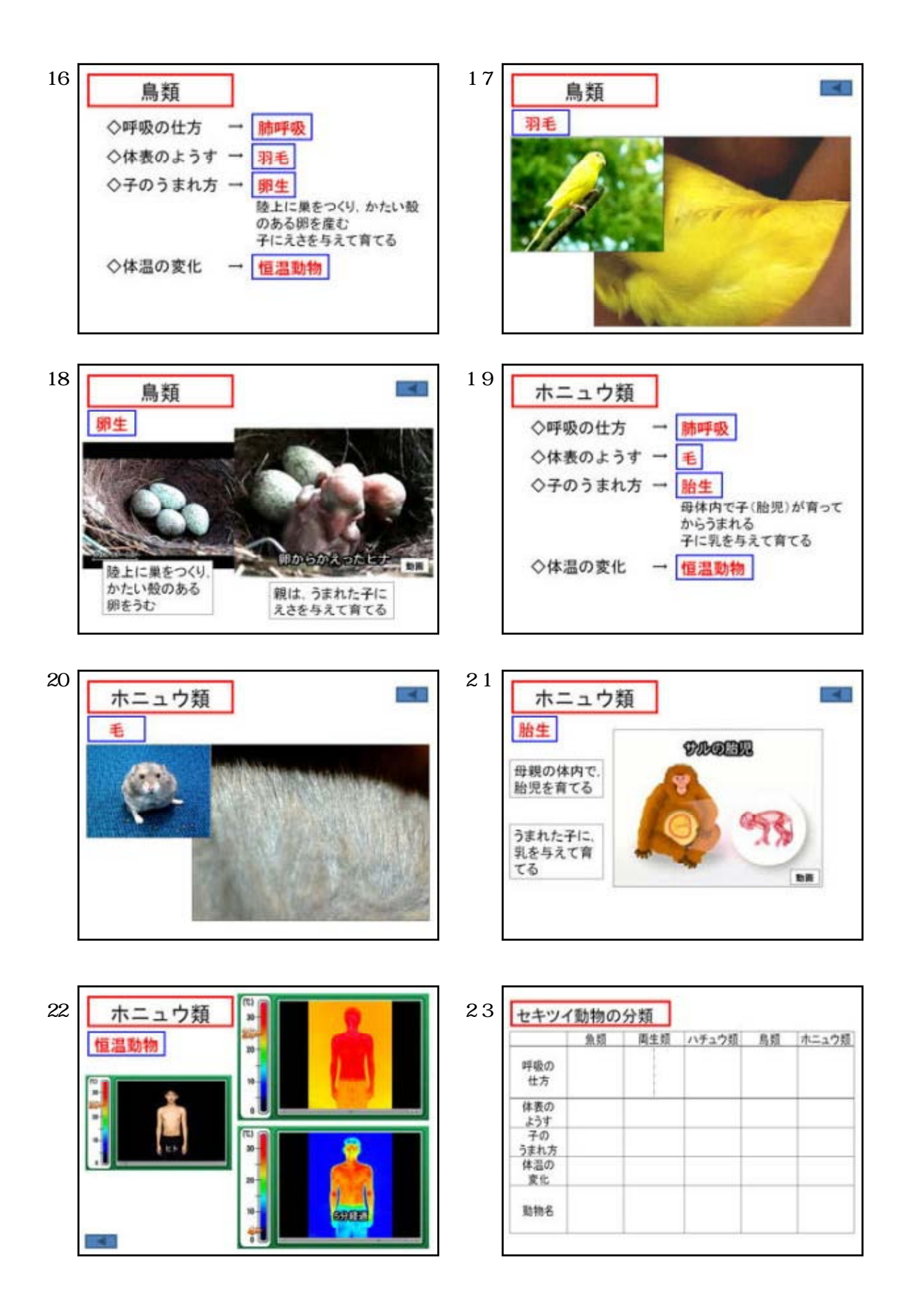

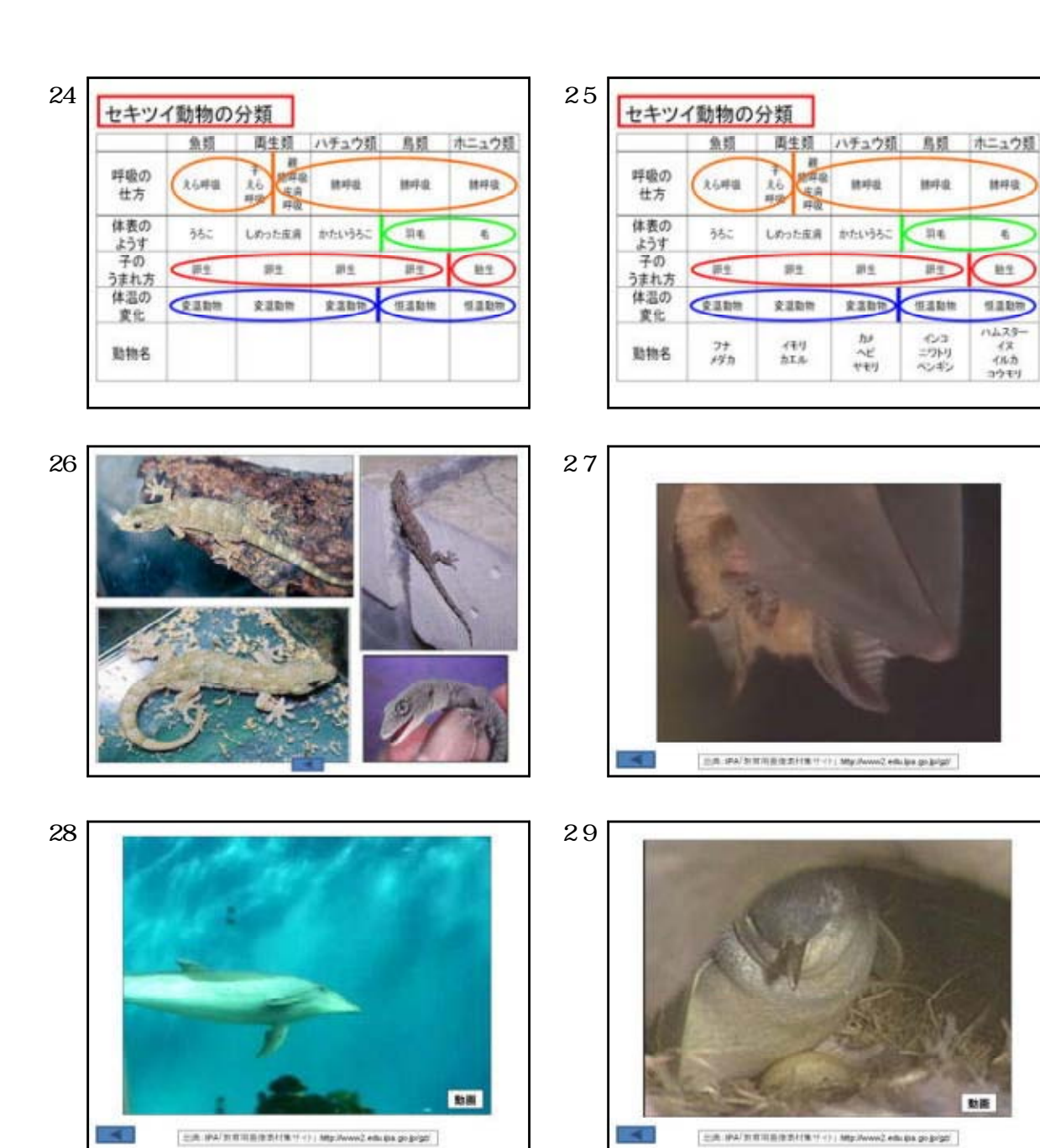

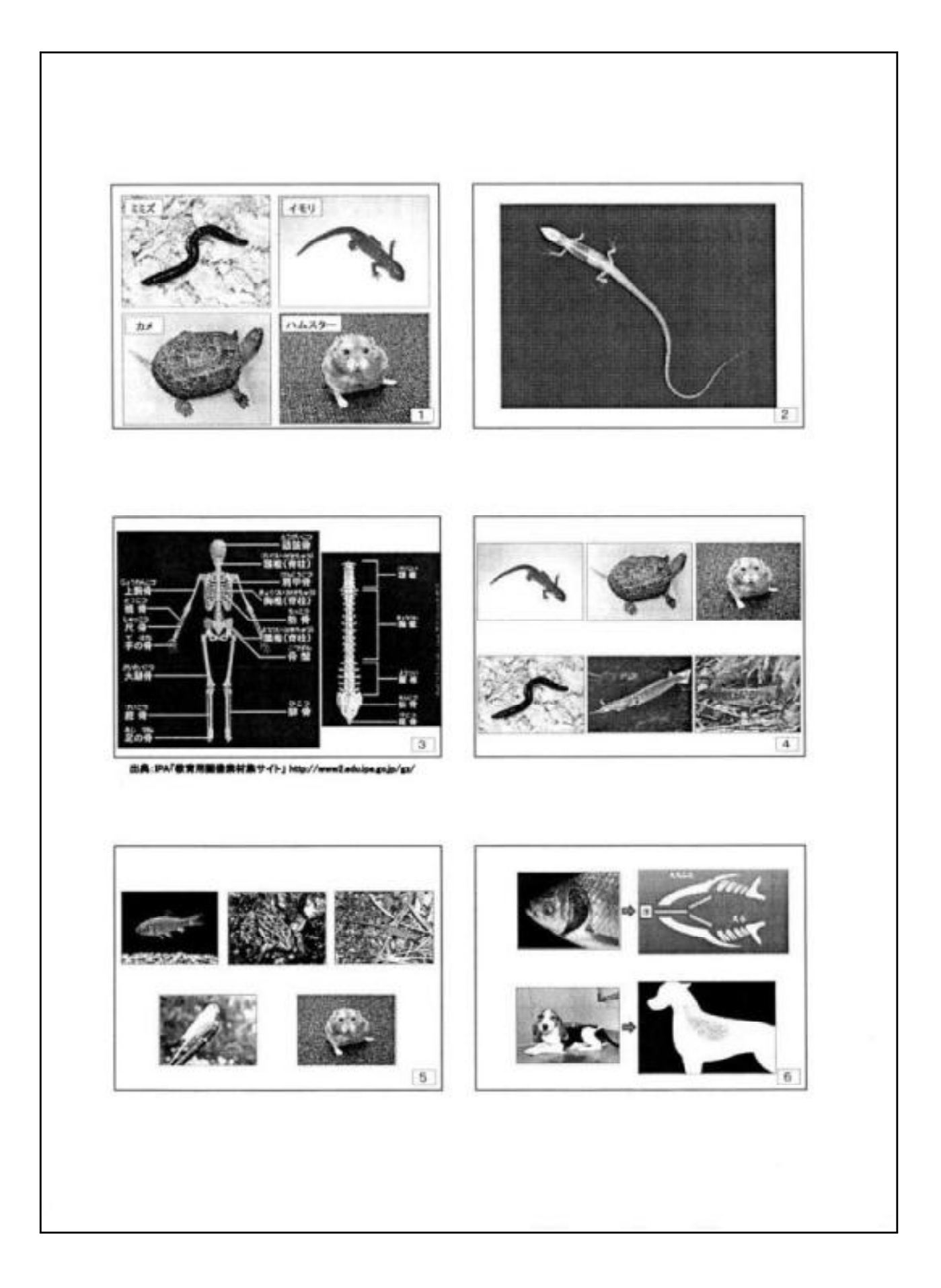

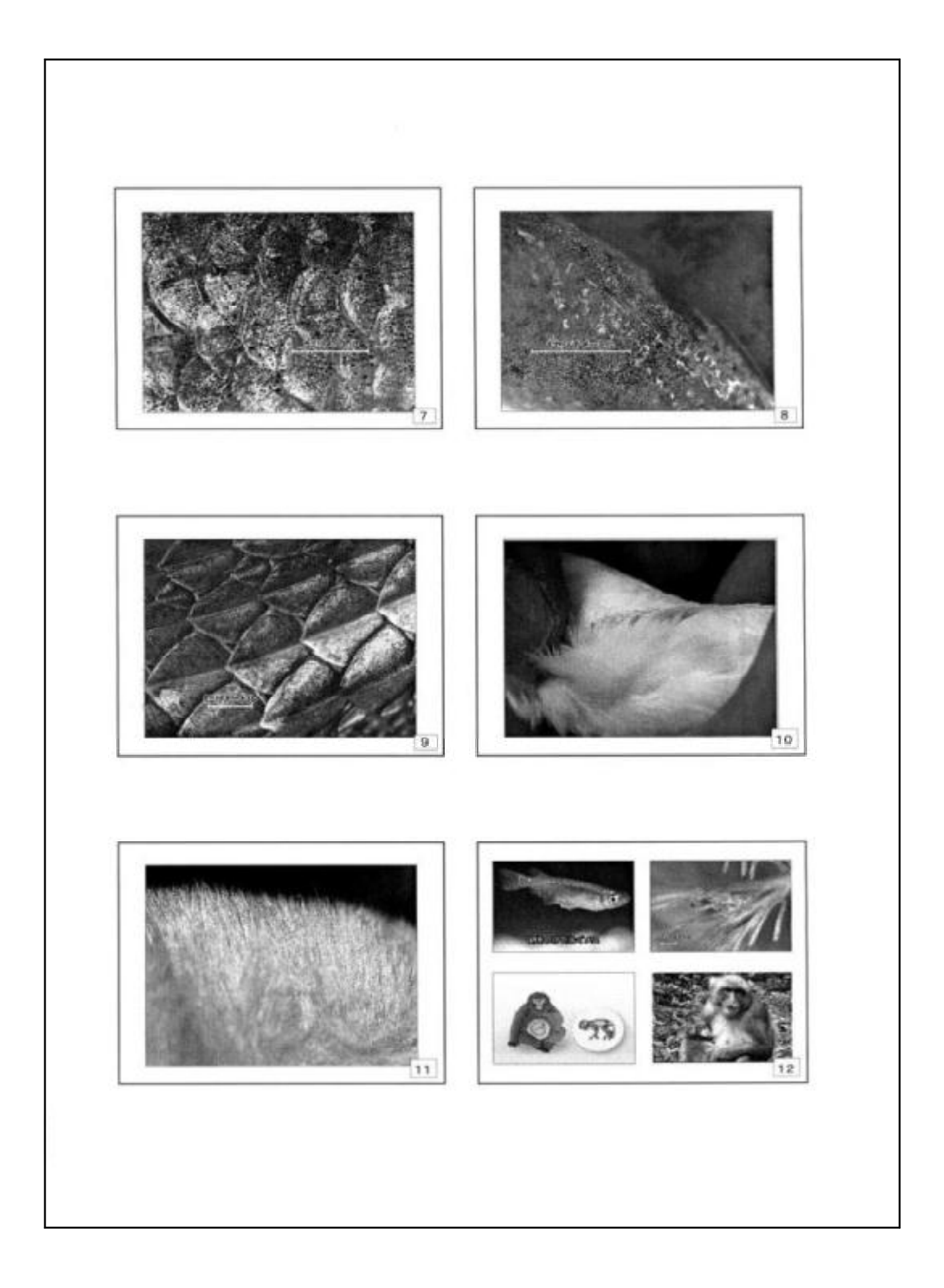

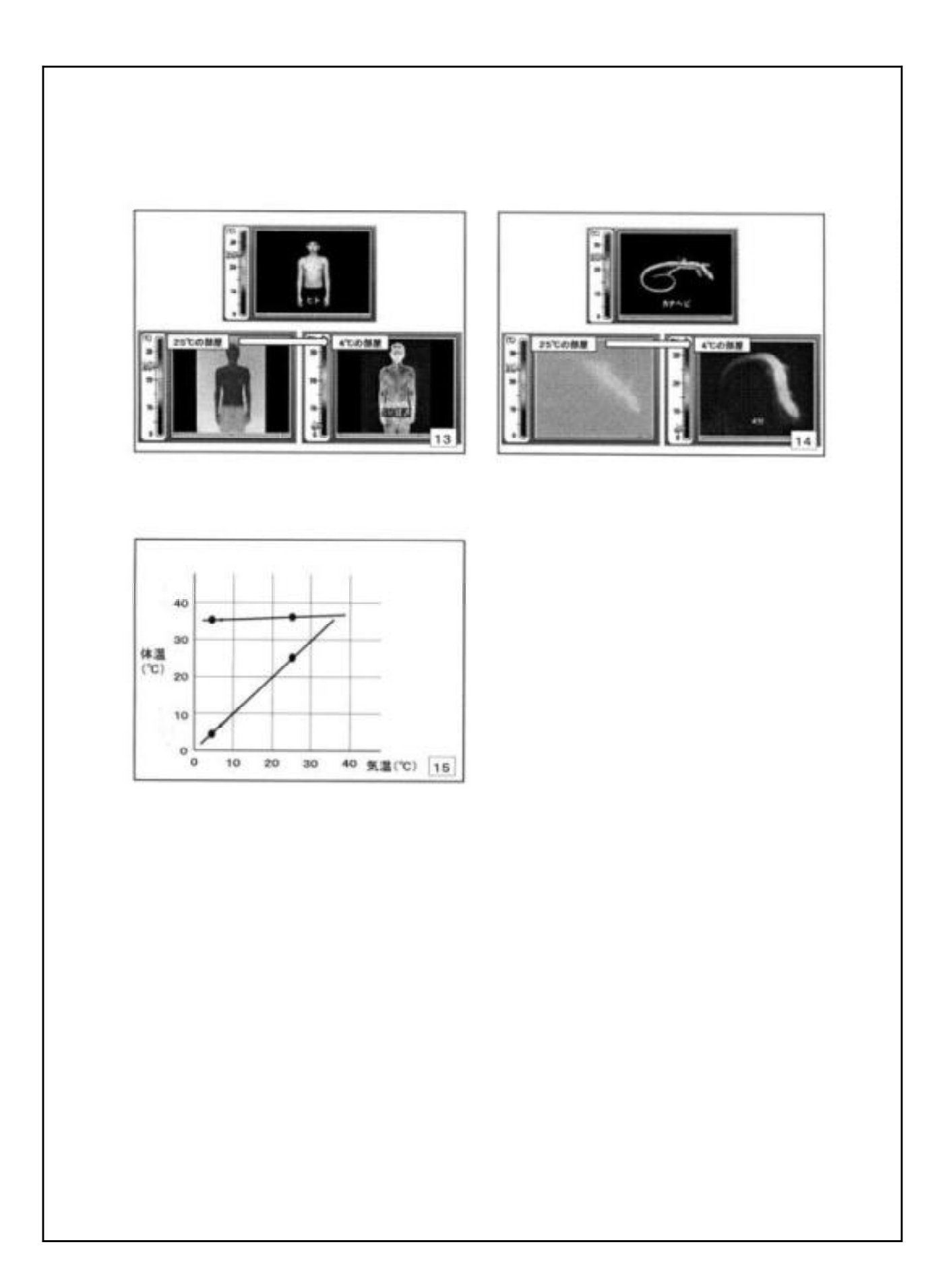

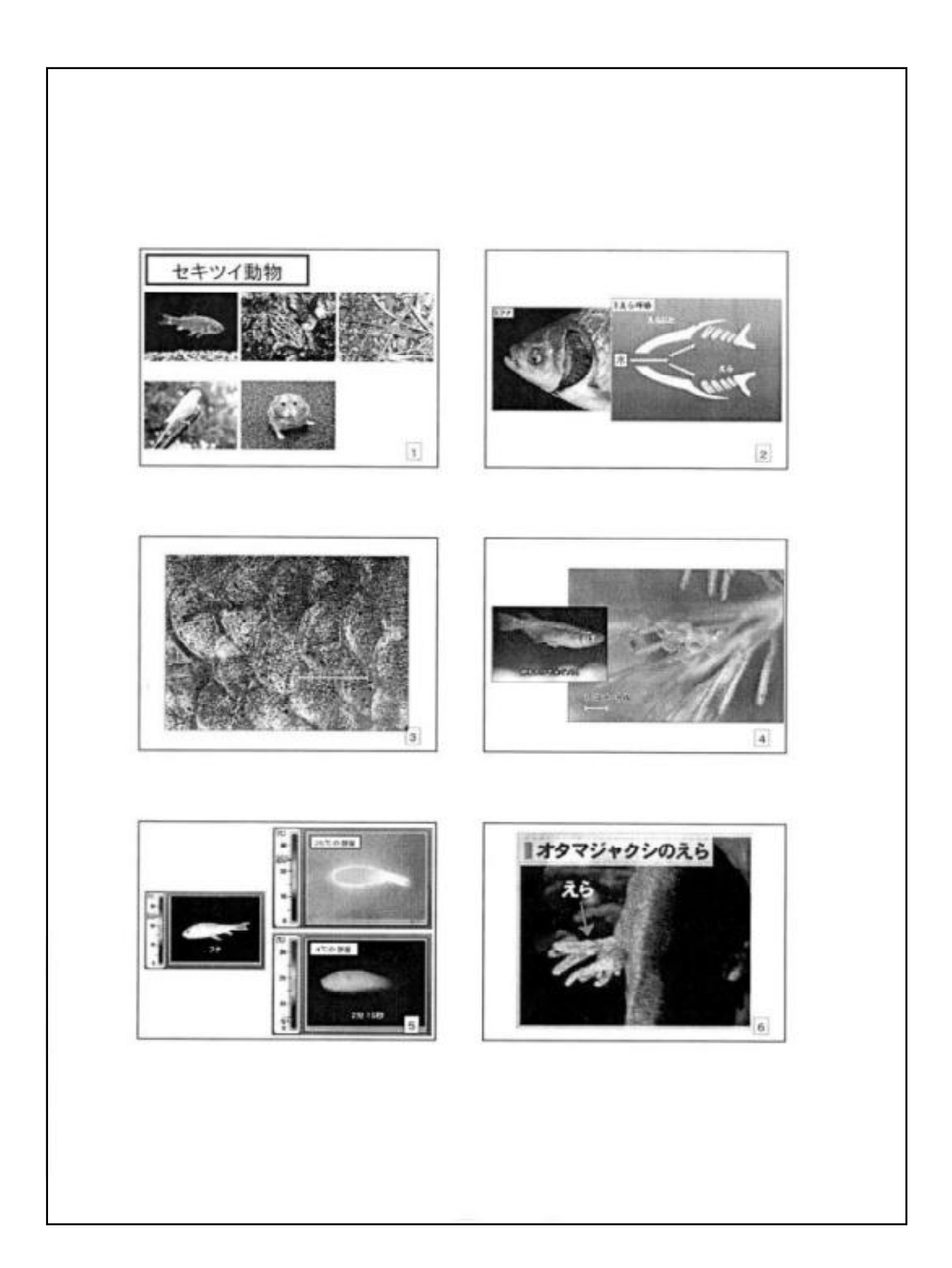

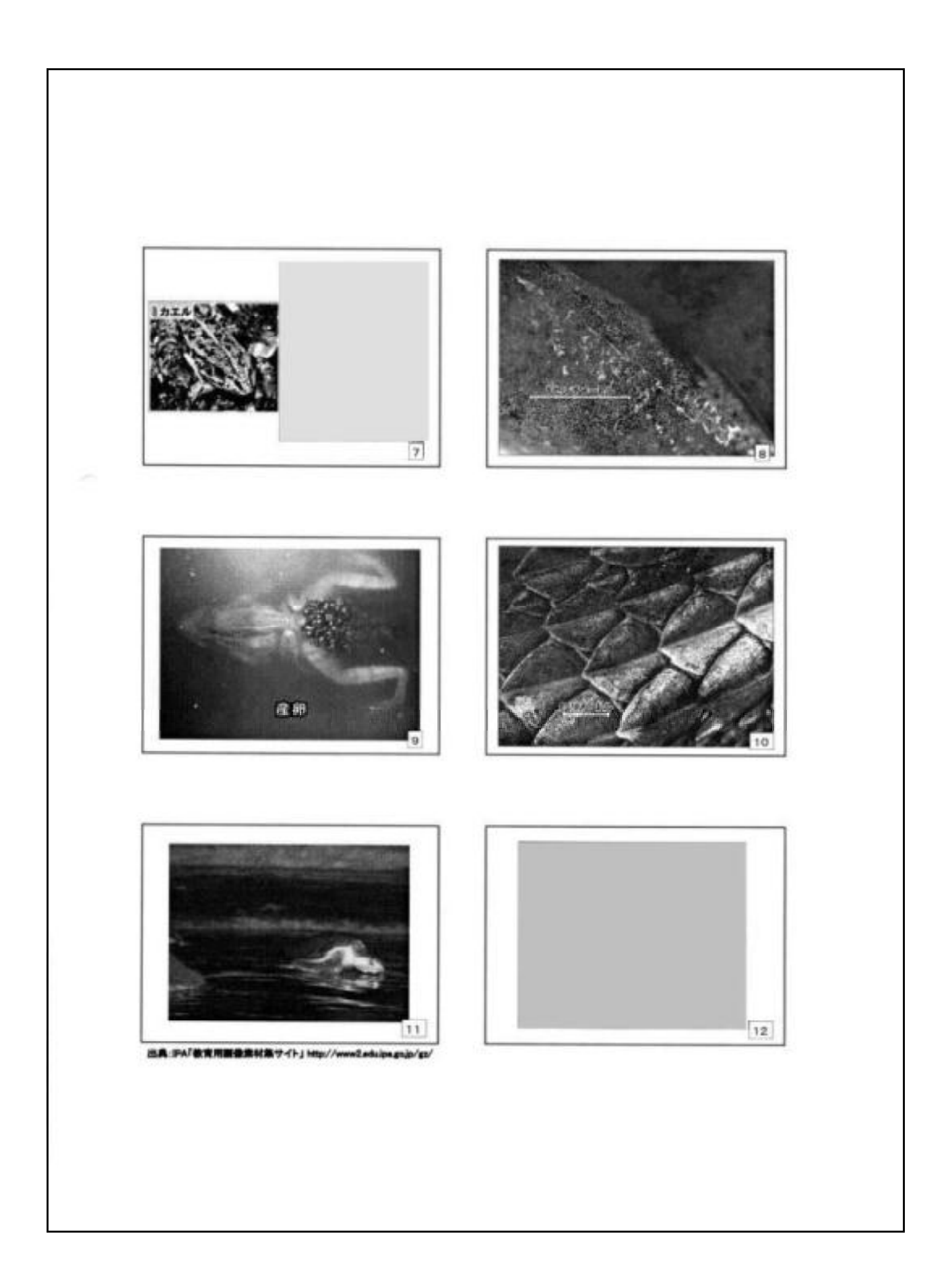

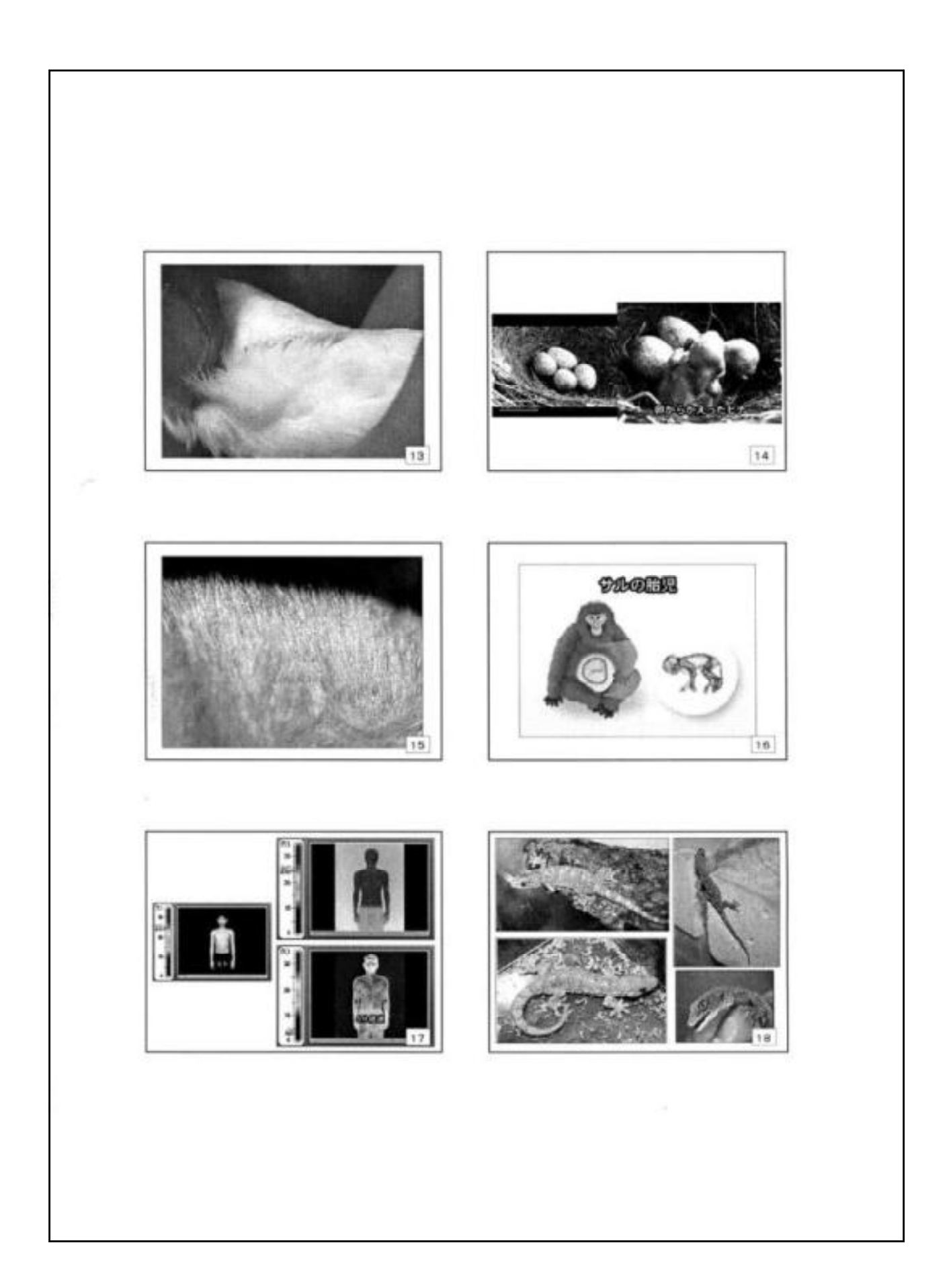

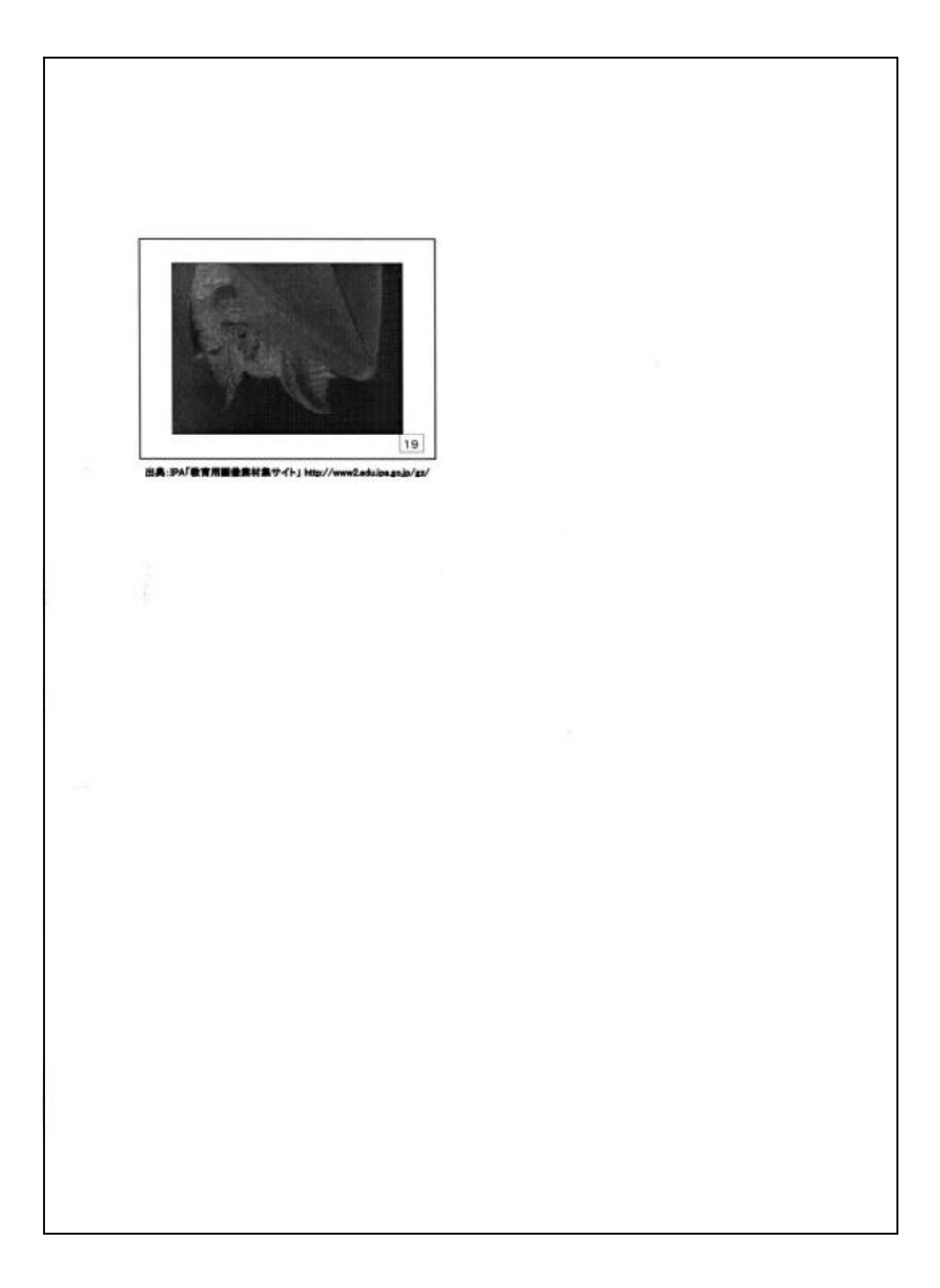

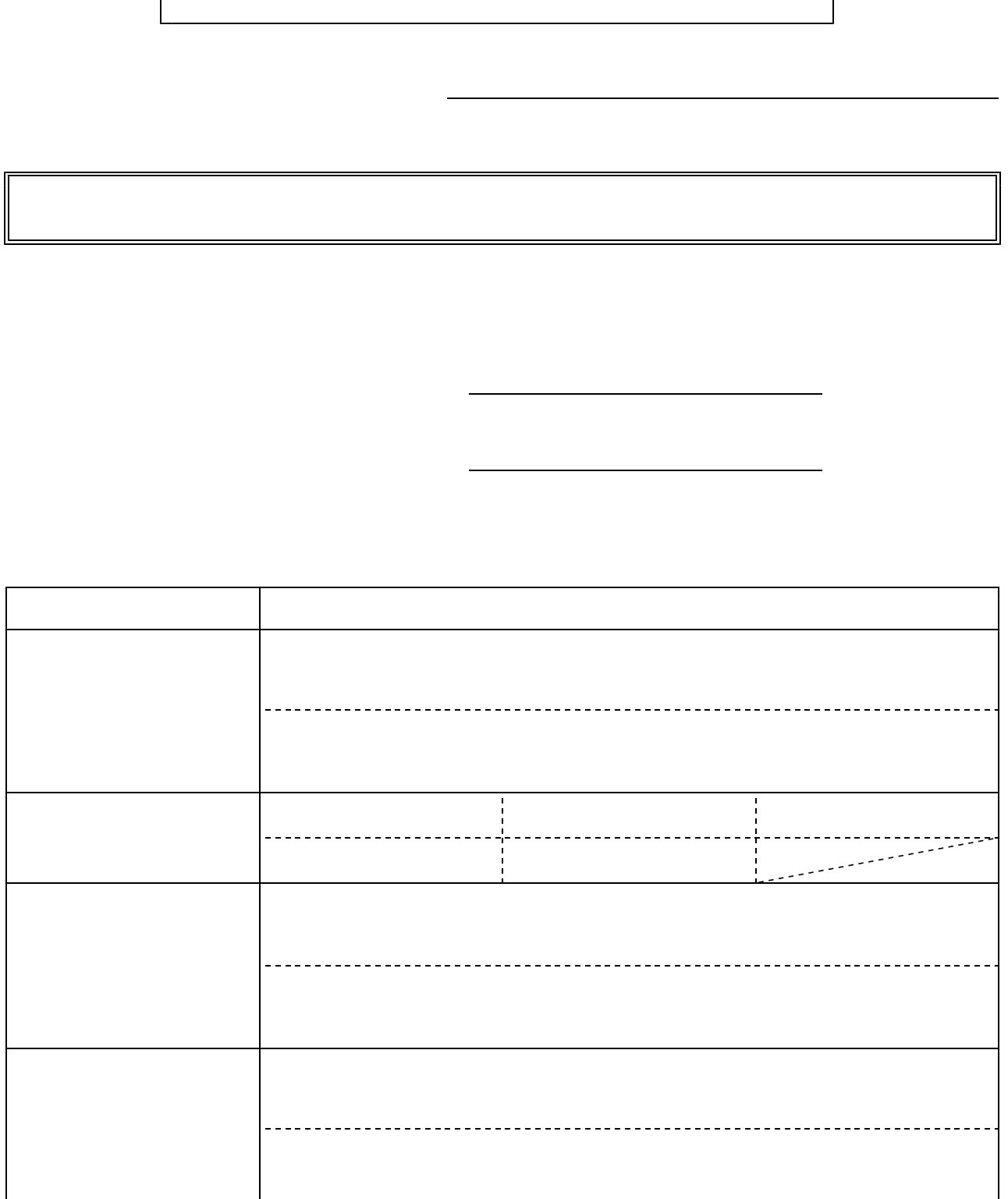

1

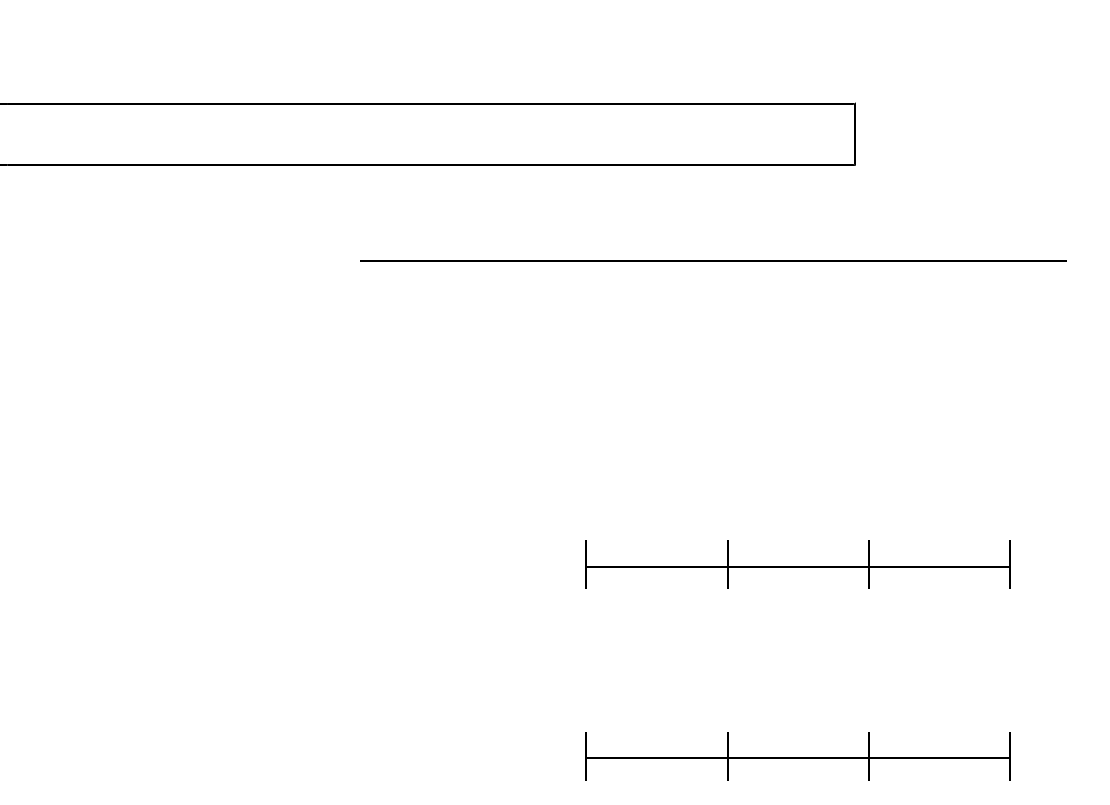

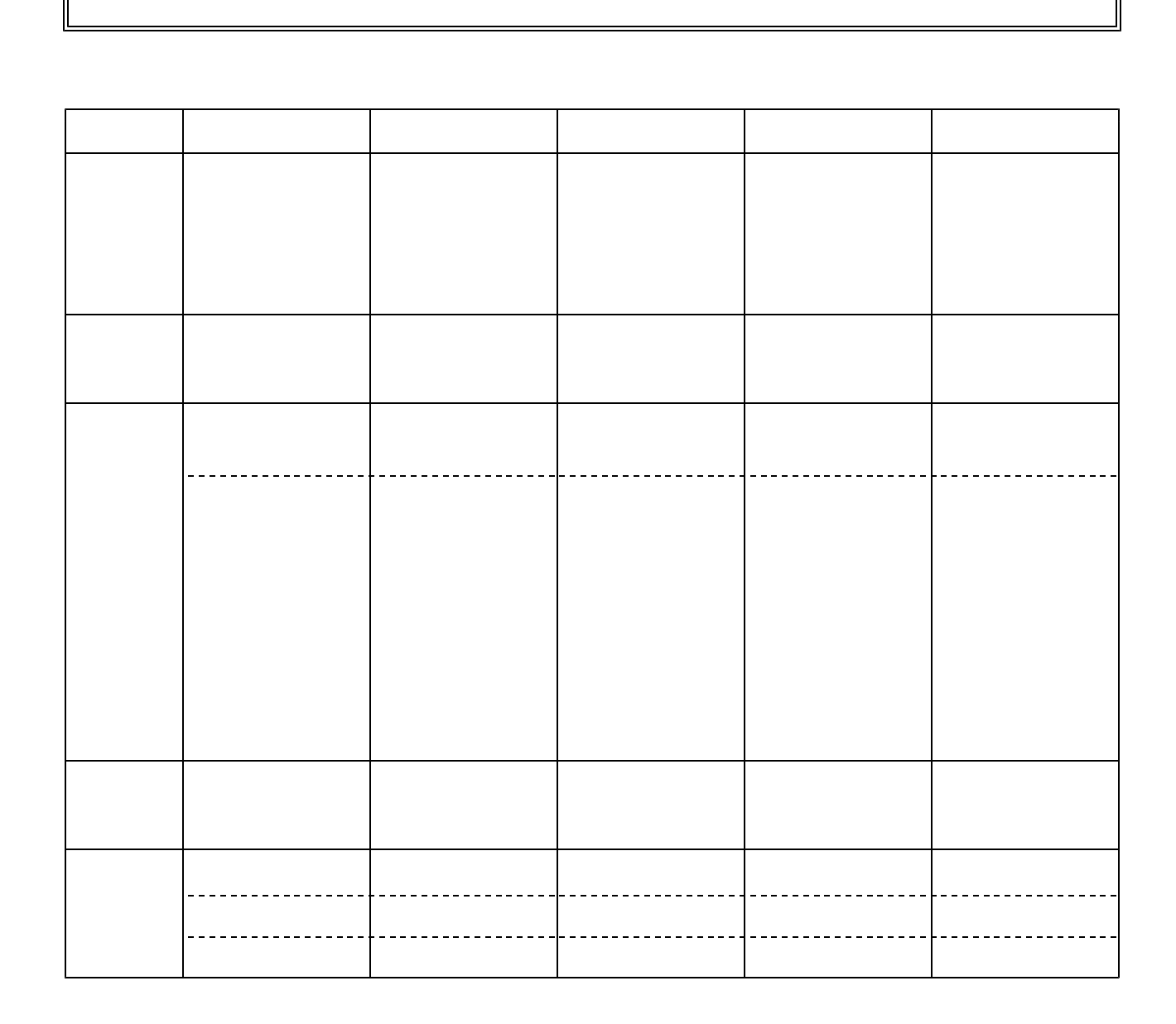

## $27 -$

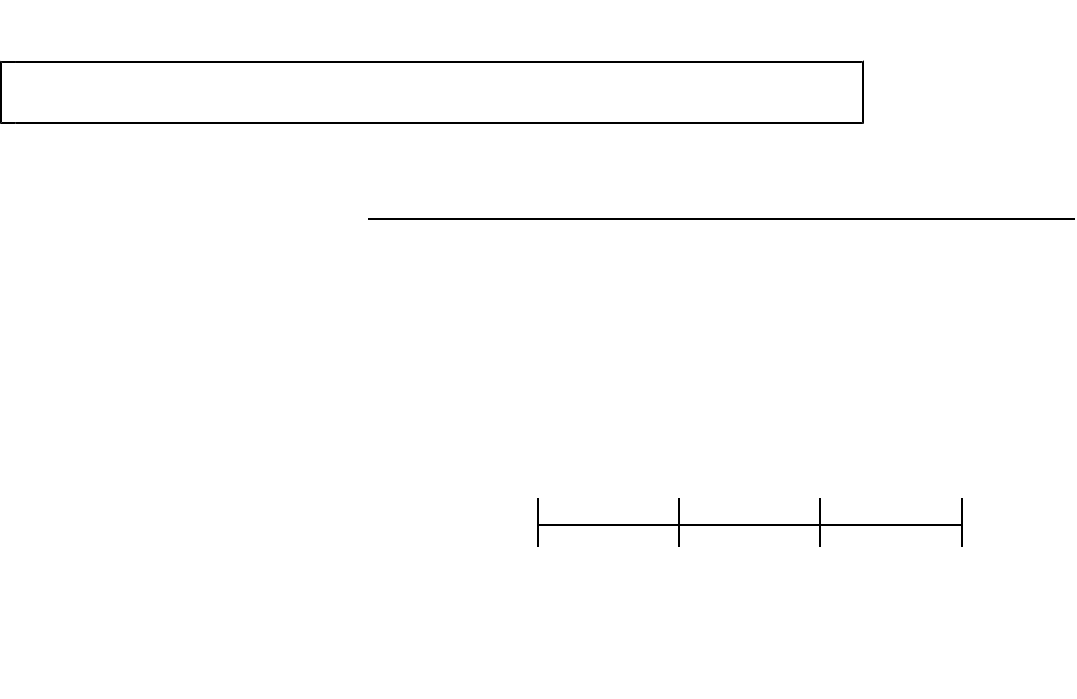

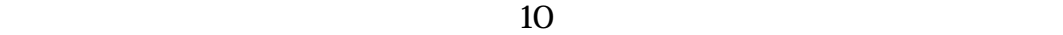

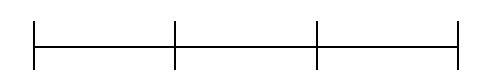